### **Attaques et Contrôle d'accès pour BD relationnelles**

**B. Nguyen**

**5A A2S**

## **T1 : Identification/authentification**

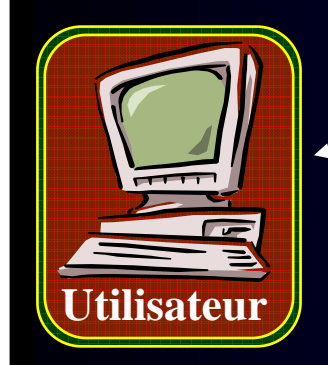

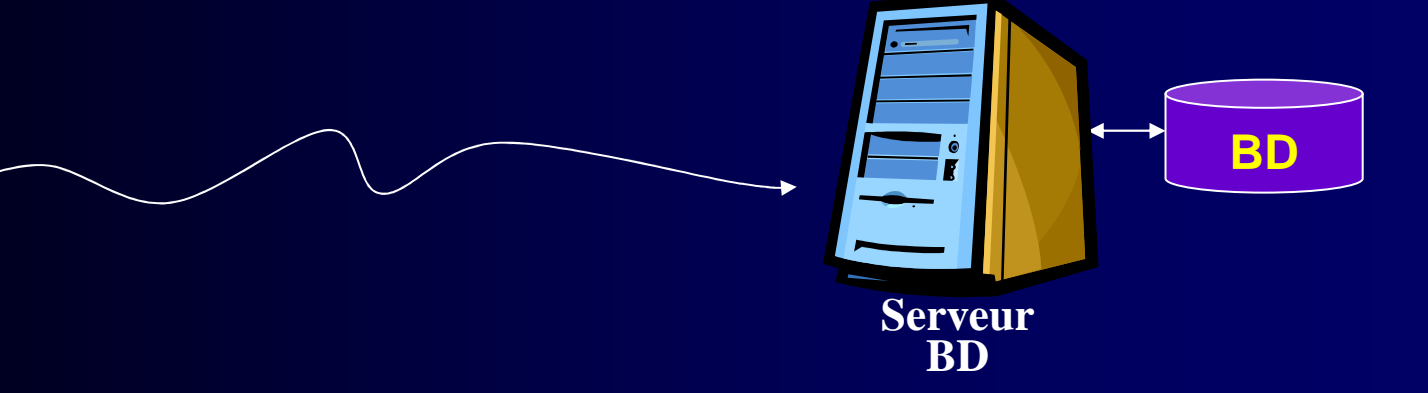

- $\bullet$ **Au minimum : login (identification) + password (authentification)**
- $\bullet$ **Assuré par le SGBD et/ou l'OS et/ou l'application**
- • **Authentification forte :** 
	- – Conjonction de 2 éléments d'authentification distincts parmi :
		- Ce que l'entité connaît : password, pin code, etc
		- Ce que l'entité détient : carte à puce, token, badge RFID, etc
		- Ce que l'entité est : empreinte biométrique

### **T2 : Chiffrement des communications (HS)**

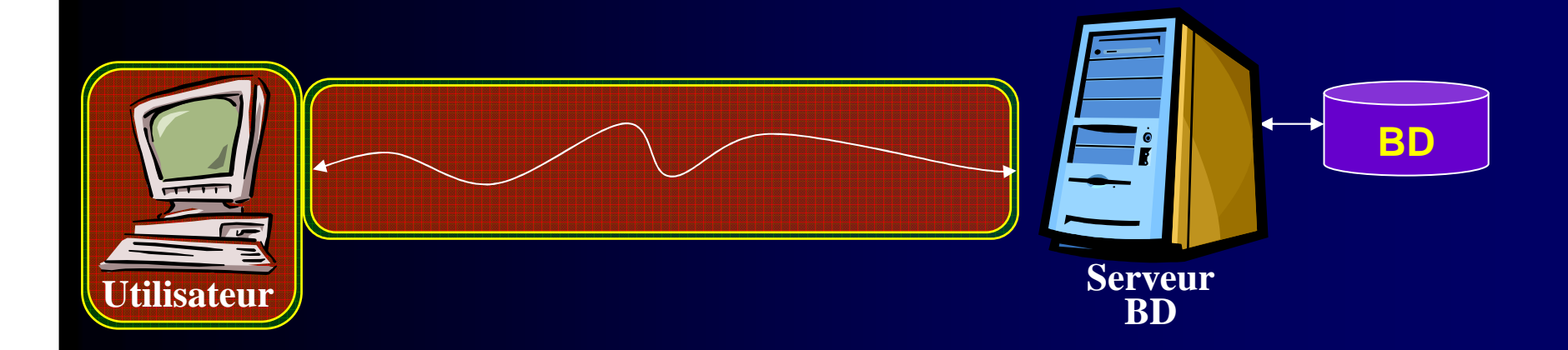

- $\bullet$ **Technologie éprouvée (ex: SSL)**
- $\bullet$ **Assure la confidentialité des messages**
- $\bullet$  **Techniques cryptographiques complémentaires**
	- Hachage (ex: SHA) : intégrité des messages
	- Signature (ex: via PKI) : authentification et non répudiation du message

### **T3 : Mécanismes de contrôle d'accès**

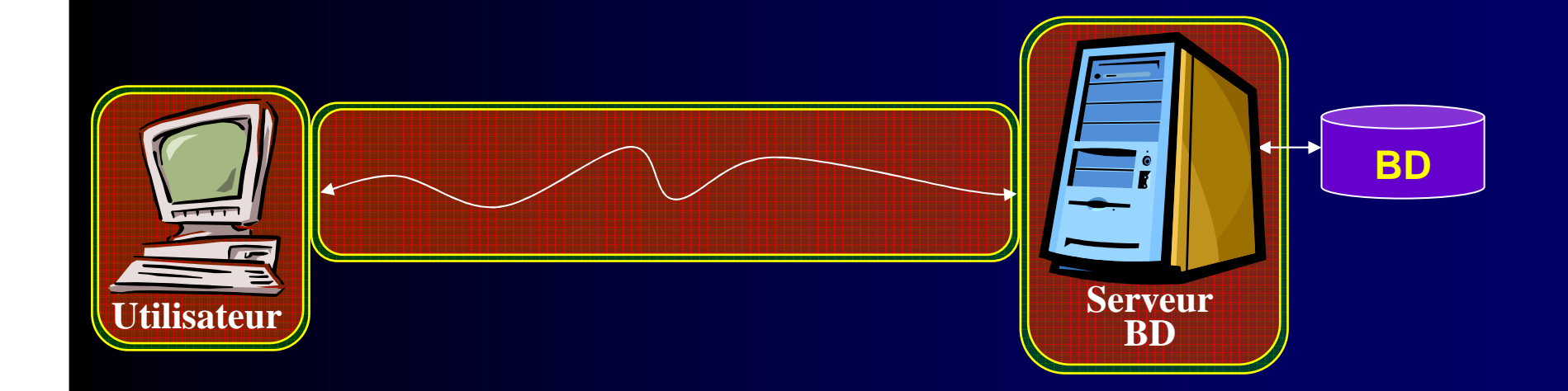

#### $\bullet$ **Contrôle d'accès sophistiqué dans les SGBD**

- Autorisations affectées à des utilisateurs ou rôles
- Peut porter sur des objets d'une granularité variée : tables, vues, procédures stockées …

## **Quelques attaques sur les SGBD**

### **Attaques du mécanisme d'authentification**

#### $\bullet$ **Utilisateurs par défaut d'une base de données**

- Possibilité d'attaques contre ces comptes s'ils n'ont pas été reconfigurés
- –Exemple : utilisateur SCOTT (mot de passe TIGER) sous ORACLE

#### $\bullet$ **Gestion des mots de passe**

- Règles par défaut pour accéder à des comptes pré-créés (ex: Université)
- Transmission en clair du mot de passe entre le client et le serveur
- Administrateur malveillant

#### $\bullet$ **Pour limiter ces risques**

- Reconfigurer tous les comptes par défaut
- Chiffrer les communications (ex: Secure Sockets Layer)
- Gestion de certificats via un tiers de confiance
- Authentification mutuelle via le protocole Kerberos

### **Attaque par injection de code SQL**

 $\bullet$  **Attaque contre une base de données via une application proxy**

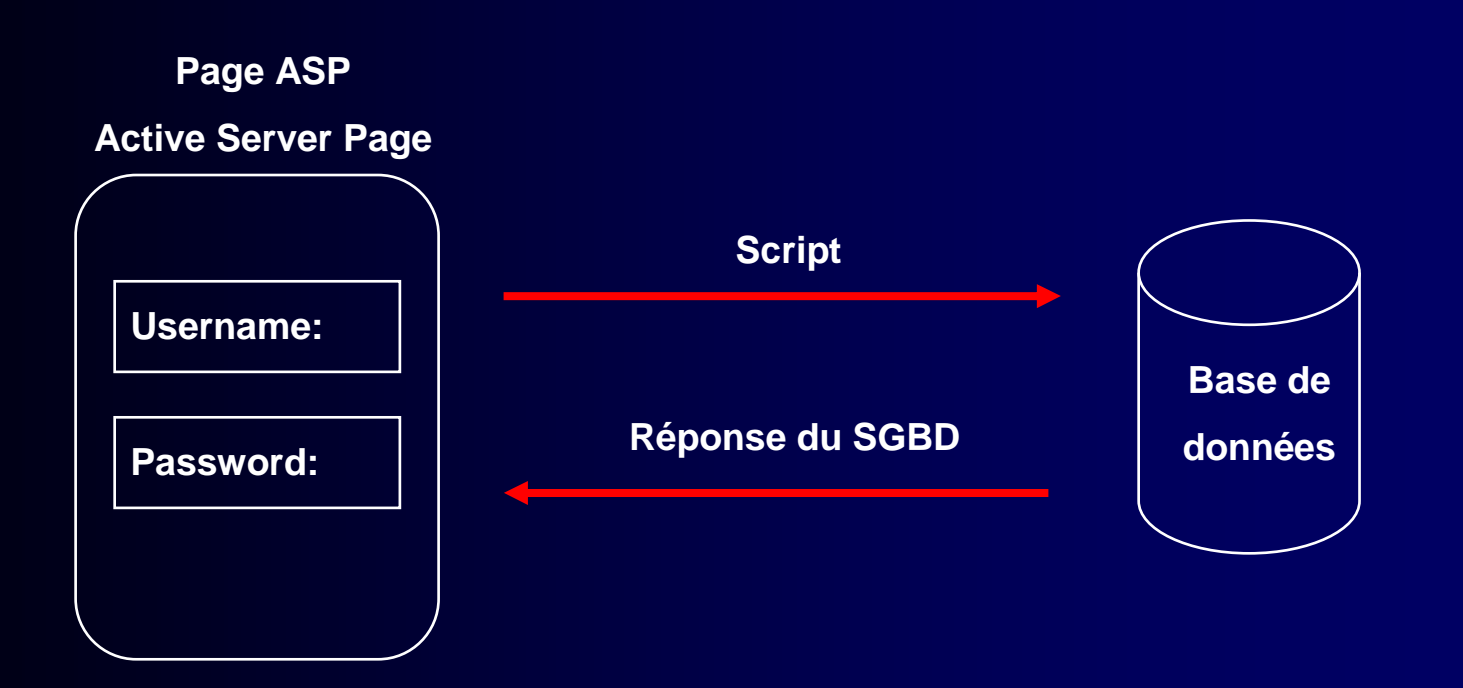

### **Attaque par injection de code SQL :Connect**

#### $\bullet$ **Exemple de programme PHP exécuté par le serveur :**

 $\text{$\$login = $\_POST['login']$; \text{$\$pass = $\_POST['pass']$};$ \$con=mysqli\_connect("example.com","ben","abc123","my\_db");\$q = "SELECT \* FROM Users WHERE login = ' \$login' AND password = ' \$pass' ";  $$result = mysgli\_query(\$con, $q);$ \$row = mysqli\_fetch\_array(\$result); // On fait l'hypothèse d'un seul résultat ou null  $$id = $row['id'];$ If(\$id!=null) print " connected with id \$id ";

 $\bullet$  **Si un utilisateur fournit Benjamin comme Username et duratrouvercomme mot de passe, la requête suivante est envoyée au SGBD :**SELECT \* FROM Users WHERE username = 'benjamin' AND password = 'duratrouver' ;

- Si la base retourne un n-uplet
	- Connection ok
	- Une information retournée par le tuple permet la connexion e.g. l'attribute ID•

### **Attaque par injection de code SQL :Connect**

#### $\bullet$ **Réalisation de l'attaque :**

- L'attaquant fournit le mot de passe suivant :
	- Toto ' OR '1'='1

**Hart Communication**  Dans ce cas, la requête suivante est envoyée à la base : SELECT \* FROM Users WHERE username = 'benjamin' AND password = 'Toto' OR '1'='1;

- – Dans ce cas, le SGBD retourne l'ensemble des n-uplets de la relation Users
	- L'attaquant va se retrouver connecté en tant que premier utilisateur de la base
	- Il s'agira souvent de l'administrateur de la base. Mais sinon, il faudramanipuler la requite (par exemple avec LIMIT 1 OFFSET X)
	- Ne pas oublier de commenter la fin de la requite (avec -- )
	- Eventuellement injecter dans un autre champ

### **Attaque par injection de code SQL :Lecture**

 $\bullet$  **Autre possibilité d'attaque : lire davantage d'informations**

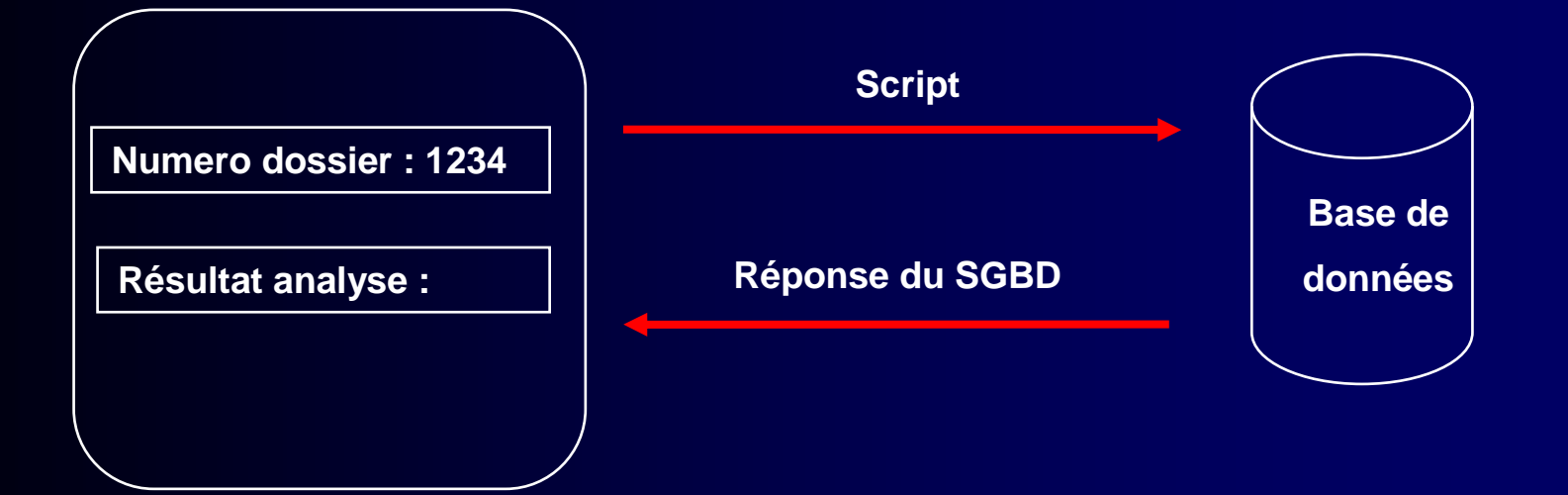

### **Attaque par injection de code SQL:Lecture**

#### $\bullet$ **Script exécuté par le serveur :**

Dim sql Sql <sup>=</sup>"SELECT resultat FROM Dossier\_analyseWHERE username = ' \$username'AND numero dossier = ' \$numero-dossier ' ; "

 $\bullet$  **Si Benjamin demande <sup>à</sup> connaître les résultats de ses analyses correspondant au numéro de dossier 1234, la requête suivante est envoyée au SGBD :**

SELECT resultat FROM Dossier\_analyse WHERE username <sup>=</sup>'Benjamin' AND numero\_dossier = 1234 ;

### **Attaque par injection de code SQL :Lecture**

#### $\bullet$ **Réalisation de l'attaque :**

- – L'attaquant fournit le numéro de dossier suivant :
	- 1234 OR 1=1

–La requête suivante est envoyée à la base :

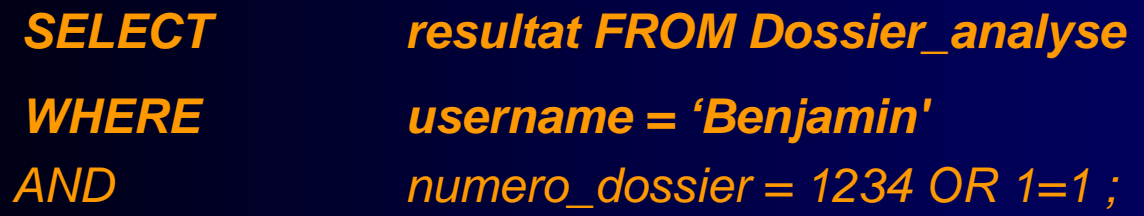

- – Le SGBD retourne l'ensemble des n-uplets de la relation Dossier\_analyse
	- L'attaquant connaît les résultats d'analyse de tous les utilisateurs de la base•

### **Attaque par injection de code SQL :Instructions multiples**

#### $\bullet$ **Globalement**

- $\bigcirc$  **Autre attaque générant une mise à jour :**
	- **Hart Communication**  On aurait tout aussi bien pu saisir le numéro suivant :
		- 1234 ; DELETE FROM Dossier\_analyse
	- –La requête envoyée à la base aurait été :

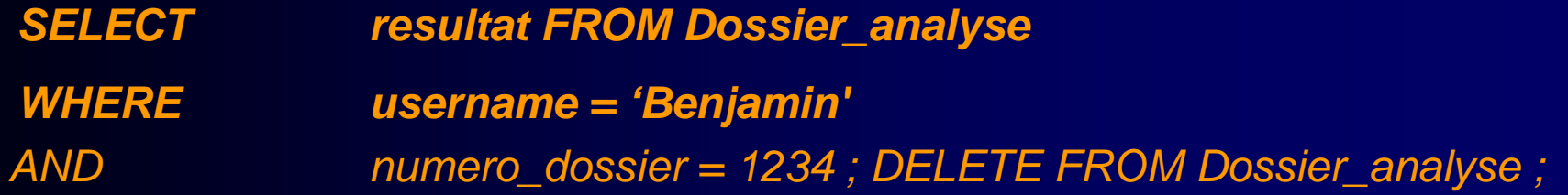

–Et le contenu de toute la table Dossier\_analyse est supprimé !

### **Attaque par injection de code SQL :Requêtes union**

#### $\bullet$ **Réalisation de l'attaque :**

- – L'attaquant fournit le numéro de dossier suivant :
	- 1234 UNION SELECT pass FROM users WHERE ID = 1
- **Hart Communication** La requête suivante est envoyée à la base :

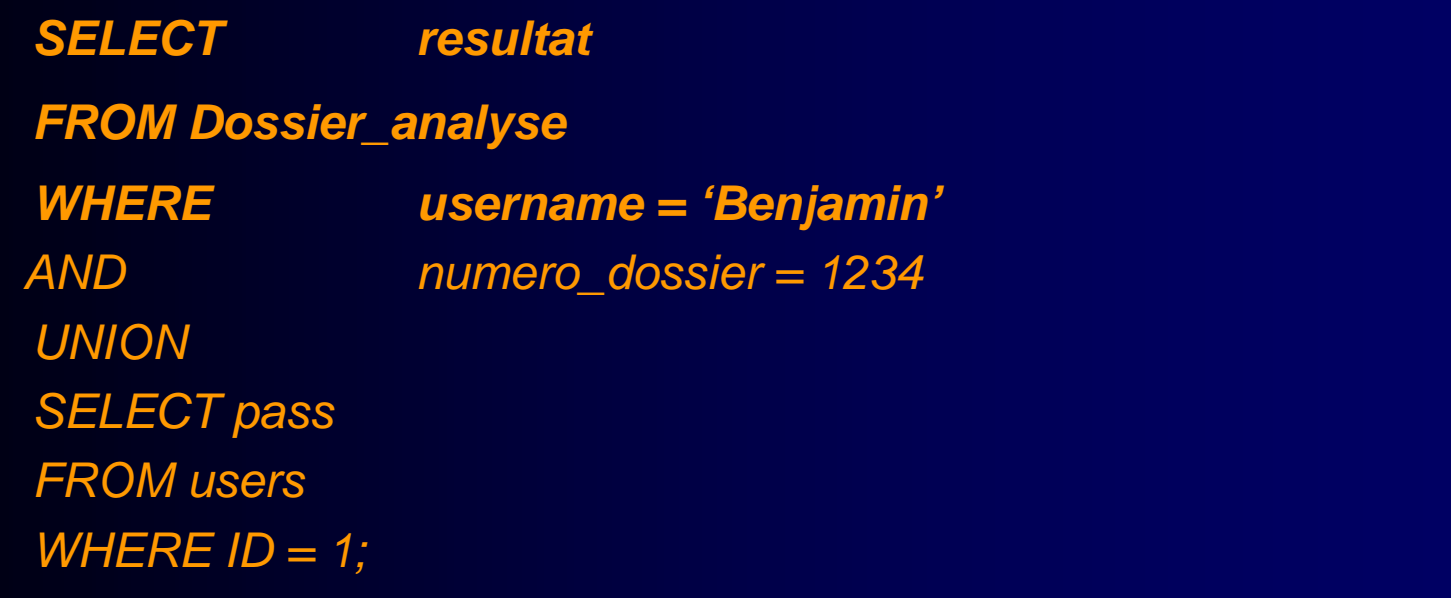

On retrouvera donc tous les mots de passe dans le résultat de la requête !

### **Attaque par injection de code SQL :Requêtes union**

 • **On peut en général « unionner » plein de types de requêtes différentes, en particulier, des requêtes qui interrogent les tables système.**

**Select table\_name, column\_name**

**From information\_schema.columns**

**… récupère les noms des tables et des attributs. Utile pour retrouver la table login !**

### **Protections contre l'injection**

### • **Utiliser des preparedStatement**

\$stmt = \$dbConnection->prepare('SELECT \* FROM users WHERE login  $=$  ? and password  $=$  ?'); \$stmt->bind\_param('ss', \$name, \$pass);\$stmt->execute();

#### $\bullet$ **Syntaxe :**

bool mysqli\_stmt::bind\_param ( string \$types , mixed &\$var1 [, mixed &\$... ] )

#### $\bullet$ **Types :**

s : string, i : int, d : double, b : blob

- $\bullet$ **Utiliser des fonctions d'échappement**
- $\bullet$ **Chiffrer le contenu des tables et utiliser des MDP forts !**

### **Remarques**

- **Prendre bien garde à protéger toutes les requêtes, y compris les requêtes générées automatiquement pour la gestion du CMS.**
- $\bullet$ **La gestion des chaînes de caractères est à risque.**
- $\bullet$  **Donner des droits d'accès corrects sur les tables, et ne pas se connecter en root/admin avec les scripts.**
- $\bullet$ **Exercices :**

http://www.root-me.org/fr/Challenges/Web-Serveur/SQL-injection**authentification** http://www.root-me.org/fr/Challenges/Web-Serveur/SQL-injection-stringhttp://www.root-me.org/fr/Challenges/Web-Serveur/SQL-injectionnumerique

# **Attaque par Buffer Overflow**

#### $\bullet$ **Les conditions de l'attaque**

- Un langage de programmation permissif (ex: C),
- Des fonctions laxistes (ex: strcpy(), strcat(), sprintf() …),
- Un code mal testé,
- Des variables écrasables par un paramètre d'entrée,
- Un accès au code permettant de le désassembler

#### $\bullet$ **Exemple (source Ghost Rider)**

```
main(int argc, char **argv) {char *somevar;char *important;somevar = (char * )malloc(sizeof(char)*4);
important = (char * )malloc(sizeof(char) * 14);strcpy(important, "command"); /*This one is the important variable*/stcrpy(somevar, argv[1]);….. Code here ….}
```
# **Attaque par Buffer Overflow (suite)**

 $\bullet$  **Etape 1 : modification du programme pour lui faire imprimeradresses + contenus, avec valeur du paramètre <sup>=</sup>'TOTO' :**

**\$mon\_programme TOTO 0×8049700: T(0×616c62)0×8049701: O(0×616c)0×8049702: T(0×61) 0×8049703: O(0×0)0×8049704: (0×0) 0×8049705: (0×0) 0×8049706: (0×0) 0×8049707: (0×0) 0×8049708: (0×0) 0×8049709: (0×19000000)0×804970a: (0×190000)0×804970b: (0×1900)0×804970c: (0×19) 0×804970d: (0×63000000) 0×804970e: (0×6f630000) 0×804970f: (0×6d6f6300) 0×8049710: c (0×6d6d6f63) 0×8049711: o (0×616d6d6f) 0×8049712: m (0×6e616d6d) 0×8049713: m (0×646e616d)0×8049714: a (0×646e61)0×8049715: n (0×646e)0×8049716: d (0×64)0×8049717: (0×0)**

Le décalage d'adresse est déterminé

# **Attaque par Buffer Overflow (suite)**

#### $\bullet$ **Etape 2: attaque**

 **\$mon\_programme TOTO------------newcommand0×8049700: T(0×646e6573) 0×8049701: O(0×2d646e65) 0×8049702: T(0×2d2d646e) 0×8049703: O(0×2d2d2d64)0×8049704: - (0×2d2d2d2d)0×8049705: - (0×2d2d2d2d) 0×8049706: - (0×2d2d2d2d) 0×8049707: - (0×2d2d2d2d) 0×8049708: - (0×2d2d2d2d) 0×8049709: - (0×2d2d2d2d)0×804970a: - (0×2d2d2d2d)0×804970b: - (0×2d2d2d2d)0×804970c: - (0×2d2d2d2d)0×804970d: - (0×6e2d2d2d)0×804970e: - (0×656e2d2d)0×804970f: - (0×77656e2d) 0×8049710: n (0×6377656e) 0×8049711: e (0×6f637765)**0×8049712: w (0×6d6f637) **0×8049713: c (0×6d6d6f63) 0×8049714: o (0×616d6d6f) 0×8049715: m (0×6e616d6d) 0×8049716: m (0×646e616d)0×8049717: a (0×646e61)0×8049718: n (0×646e)0×8049719: d (0×64)0×804971a: (0×0)**

### • **Exemple :**

Relation Analyse(Patient, H/F, Age, Mutuelle, Leucocyte)

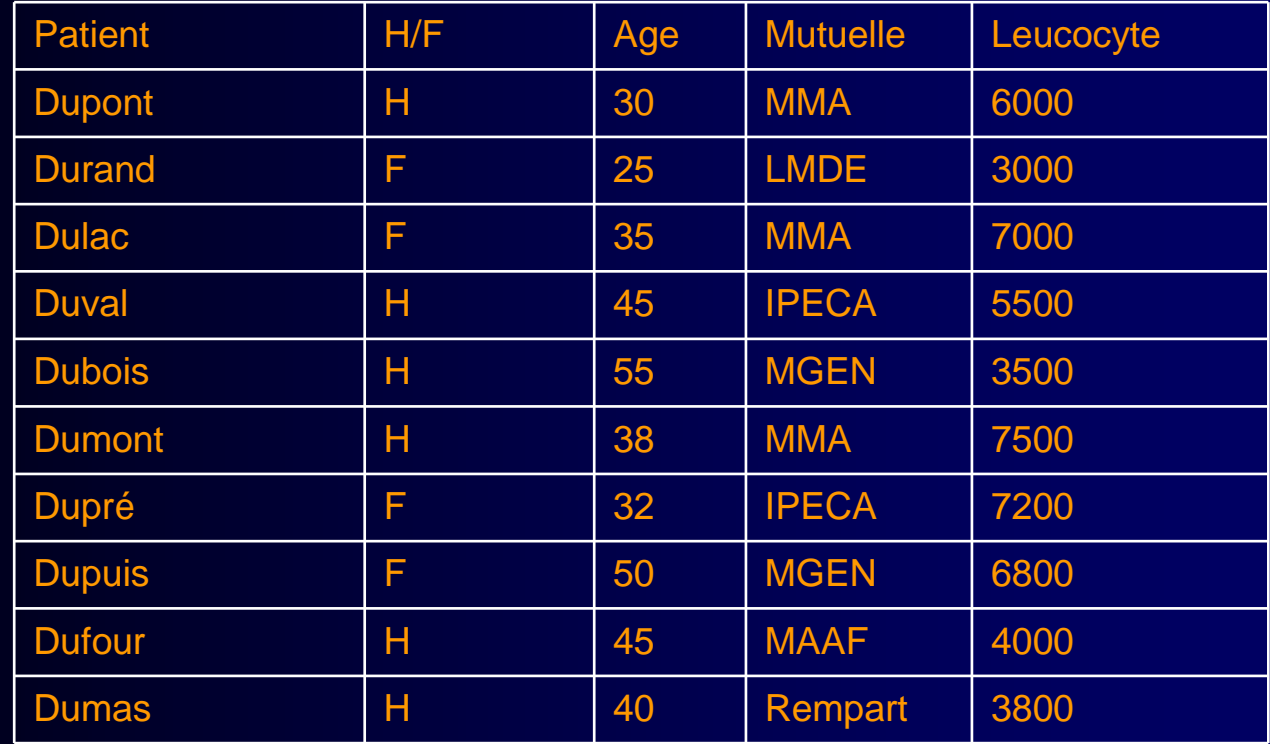

#### $\bullet$ **Base de données statistique**

- **Hart Communication**  Base de données qui permet d'évaluer des requêtes qui dérivent des informations d'agrégation
- **Hart Communication** Par exemple : des totaux, des moyennes
- –Mais pas des requêtes qui dérivent des informations particulières

#### $\bigcirc$ **Exemple :**

- – La requête « quelle est la moyenne du taux de leucocytes des patients ayant plus de 30 ans ? » est permise
- **Hart Communication** La requête « quel est le taux de leucocytes de Dupont ? » est interdite

#### $\bullet$ **Exemple d'attaque simple :**

- –U veut découvrir le taux de Leucocyte de Dubois
- $\,$ U sait par ailleurs que Dubois est un adhérent masculin de la MGEN.

```
\bullet Requête 1
SELECT COUNT ( Patient )FROM Analyse WHERE H/F = 'H'AND Mutuelle = 'MGEN' ; Résultat : 1
```
 $\bullet$  **Requête 2**  SELECT SUM ( Leucocyte ) FROM Analyse WHERE  $H/F = 'H'$ AND Mutuelle = 'MGEN' ; **Résultat : 3500**

Le système doit refuser de répondre à une requête pour laquelle<br>la cardinalité du résultat est inférieure à une certaine borne *b* la cardinalité du résultat est inférieure à une certaine borne *b*

 $\bullet$ 

•

#### $\bullet$ **Requête 3**

SELECT COUNT (Patient) FROM Analyse **Résultat : 10**

#### •**Requête 4**

SELECT COUNT (Patient) FROM Analyse WHERE NOT ( $H/F = 'H'$ AND Mutuelle = 'MGEN' ) ; **Résultat: 9** 

### **Requête 5** SELECT SUM ( Leucocyte ) FROM Analyse **Résultat : 54300**

 **Requête 6** SELECT SUM ( Leucocyte ) FROM Analyse WHERE NOT ( $H/F = 'H'$ AND Mutuelle = 'MGEN') ;**Résultat : 50800 ; 54300 – 50800 = 3500**

#### **Conséquence :**

Le système doit aussi refuser de répondre à une requête pour laquelle la cardinalit du résultat est supérieure à *N - <sup>b</sup>* , où *N* est la cardinalité de la relation initiale

#### $\bullet$ **Problème :**

- $\,$  Mais limiter les requêtes à celles pour lesquelles le résultat a une cardinalité  $\,$ telle que  $b ≤ c ≤ N$  -  $b$  n'est pas suffisant pour éviter la compromission
- $-$  Exemple : si  $b$  = 2, les requêtes auront une réponse si  $c$  est telle que 2  $\leq$  c  $\leq$  8

#### $\bullet$ **Requête 7**

SELECT COUNT ( Patient ) FROM Analyse WHERE  $H/F = 'H'$ ; **Résultat : 6**

### • **Requête 8**

SELECT COUNT ( Patient ) FROM Analyse WHERE  $H/F = 'H'$ AND NOT (Mutuelle = 'MGEN') ; **Résultat : 5**

#### $\bullet$ **Conséquence**

- –U peut déduire qu'il existe exactement un patient masculin qui a la MGEN comme mutuelle,
- $-$  Il s'agit de Dubois, puisque  $\boldsymbol{U}$  sait que cette description correspond à Dubois

#### $\bullet$ **Conséquence (suite)**

– Le taux de Leucocyte de Dubois est facilement découvert de la façon suivante :

 $\bullet$ 

 $\bullet$  **Requête 9** SELECT SUM ( Leucocyte ) FROM Analyse WHERE  $H/F = 'H';$ 

**Résultat : 30300**

 **Requête 10 SELECT SUM ( Leucocyte ) FROM Analyse WHERE H/F = 'H' AND NOT (Mutuelle = 'MGEN') ;Résultat : 26800 ; 30300 - 26800 = 3500**

## **Le contrôle d'accès**

### **Politique de contrôle d'accès = ensemble de règles**

- $\bullet$  **Précise qui est autorisé <sup>à</sup> faire quoi sur quelles données et dans quelles conditions**
- **Format des règles :**

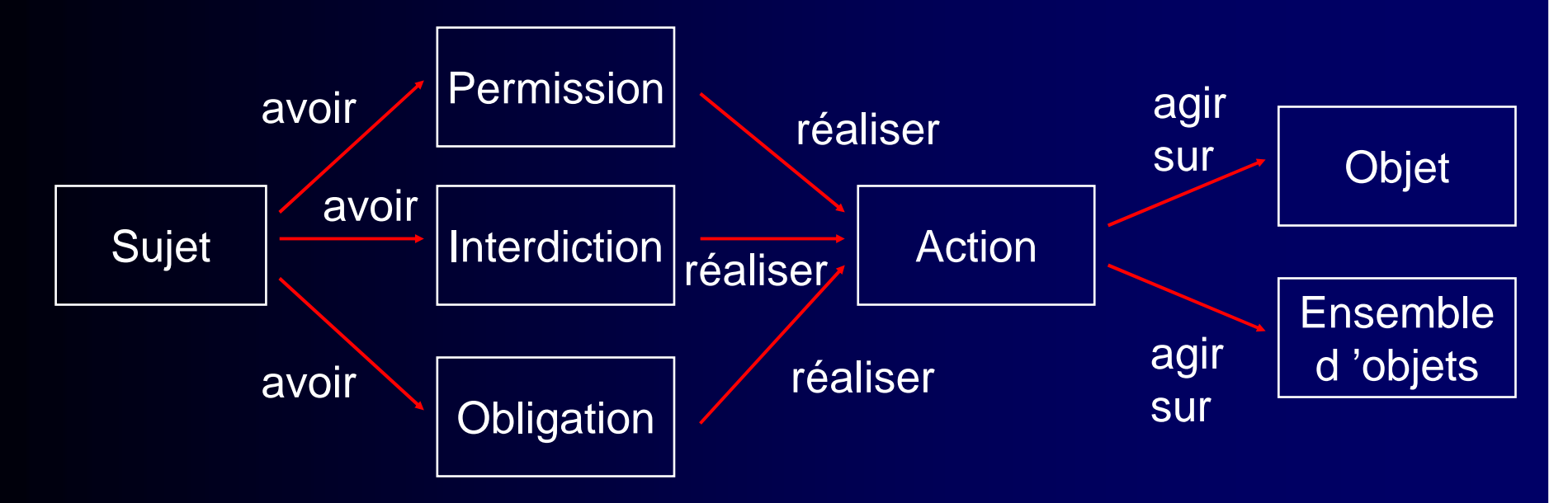

 $\bullet$  **Un utilisateur peut être une personne physique ou 'agent' e.g. utilisé par des pages PHP.**

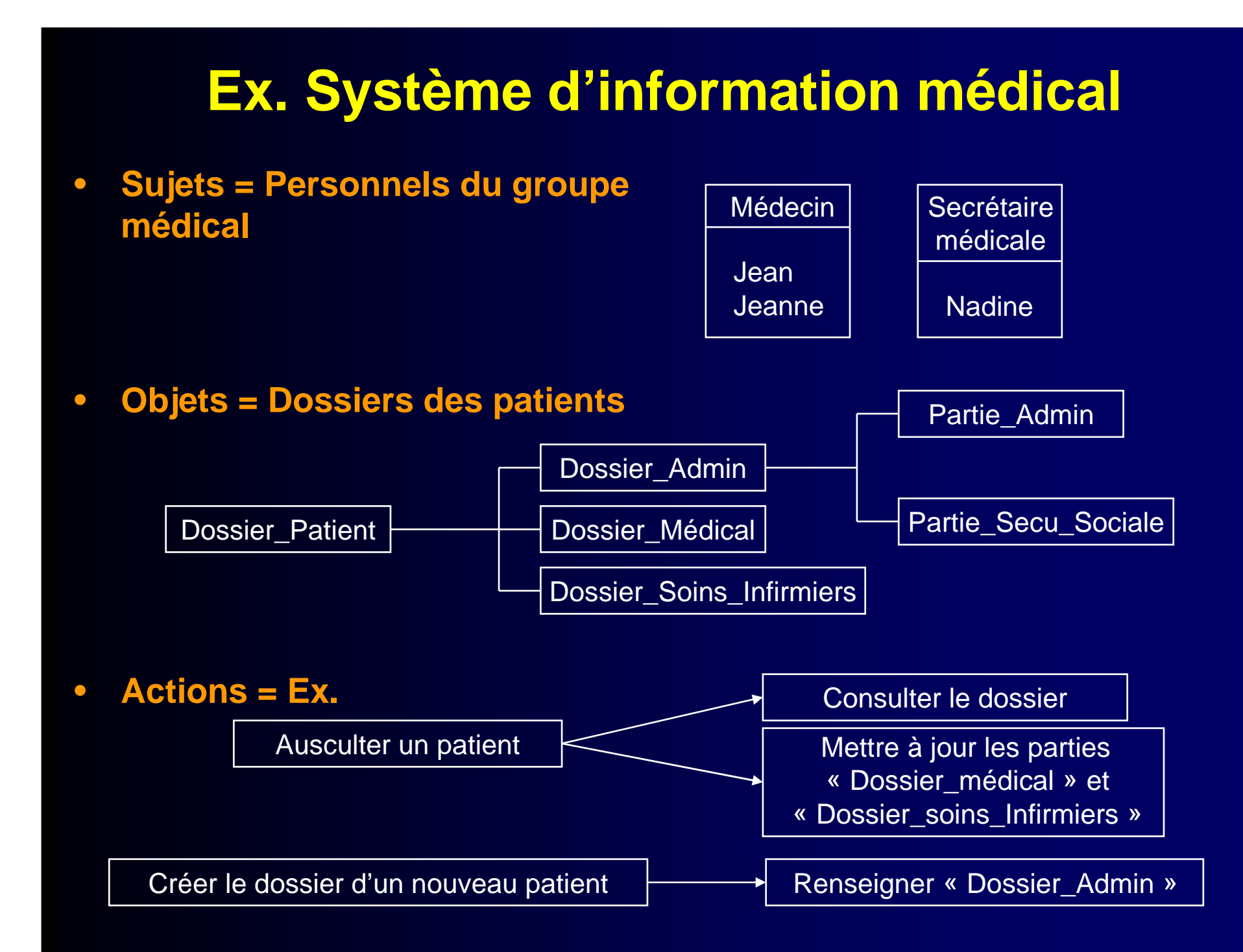

## **Exemple de règles**

#### $\bullet$ **Règles indépendantes du contenu**

- Les plus simples
- Règle qui permet d'accéder à un objet indépendamment du contenu de cet objet
- Exemple R1 : La secrétaire médicale a la permission de gérer le « Dossier\_Admin » des patient du groupe médical
	- Permet de consulter et de mettre à jour <sup>n</sup>'importe quelle information du « Dossier\_Admin » de n'importe quel patient du groupe

#### $\bullet$ **Règles dépendant du contenu**

- La permission d'accéder à un objet dépend du contenu de cet objet
- Exemple R2 : Le médecin a la permission de consulter l'intégralité dudossier de ses propres patients
	- Permet de consulter un dossier médical à condition qu'il s'agisse d 'un patient de ce médecin

### **Exemple de règles (suite)**

### • **Règles dépendant du contexte**

 $\,$  a narmission d'accádar à un obja La permission d'accéder à un objet dépend d'une condition associée au contexte d'exécution et indépendante du contenu de cet objet

#### $\bullet$ **Exemples :**

- **Hart Communication** R4 : En l 'absence de la secrétaire médicale, le médecin a le droit de modifier le « dossier\_admin » d'un nouveau patient
- **Hart Communication**  R5 : La secrétaire médicale a accès au « Dossier\_Admin » du patient uniquement pendant les heures de travail
- **Hart Communication**  R6 : La secrétaire médicale a accès au « Dossier\_Admin » du patient uniquement à partir d'un poste interne à la clinique
- – R7 : en cas d'urgence, tout membre de l'équipe soignante à accès au dossier du patient
	- Contrôle a posteriori de la réalité de la situation d'urgence

### **Exemple de règles (suite)**

#### $\bullet$ **Délégation et transfert de droit**

–Règles liées à l'administration de la politique de contrôle d'accès

#### $\bullet$ **Exemple :**

– R8 : Un médecin du groupe médical a la permission d'autoriser la secrétaire médicale à mettre à jour la prescription contenue dans le « Dossier\_médical » du patient

#### $\bullet$ **Contrepartie de la délégation**

 $-$  La secrétaire médicale avant rec La secrétaire médicale ayant reçu autorisation a la permission de mettre à jour la prescription du « Dossier\_médical » du patient

## **Modèle discrétionnaire (DAC)**

#### $\bullet$ **DAC = Discretionary Access Control**

Contrôle d'accès discrétionnaire

#### $\bullet$ **Principes de DAC**

- $-$  La créataur d'un  $\ell$  Le créateur d'un objet fixe la politique de contrôle d'accès sur cet objet
- Les sujets reçoivent des permissions pour réaliser des actions sur des objets
- Les sujets ont l'autorisation de transférer certaines permissions àd 'autres sujets
- Modèle par essence décentralisé
	- très souple
	- $\Diamond$  difficile à administrer

## **Modèle discrétionnaire (DAC)**

#### $\bullet$ **Exemple de matrice d'accès**

 La matrice peut être immense –

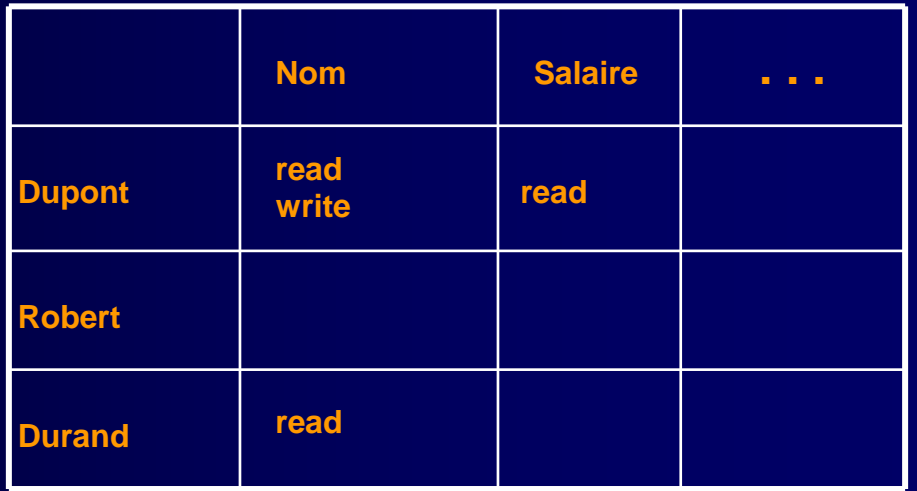

#### $\bullet$ **Deux approches pour renseigner la matrice accès**

- Capacité (Capability List)
	- la matrice est gérée par ligne
	- Une liste d'autorisations, appelée capability list, est affectée à chaque utilisateur
- ACL(Access Control List)
	- la matrice est gérée par colonne
	- Une liste d'autorisations est affectée à chaque objet

## **Principe du modèle DAC proposé par SQL**

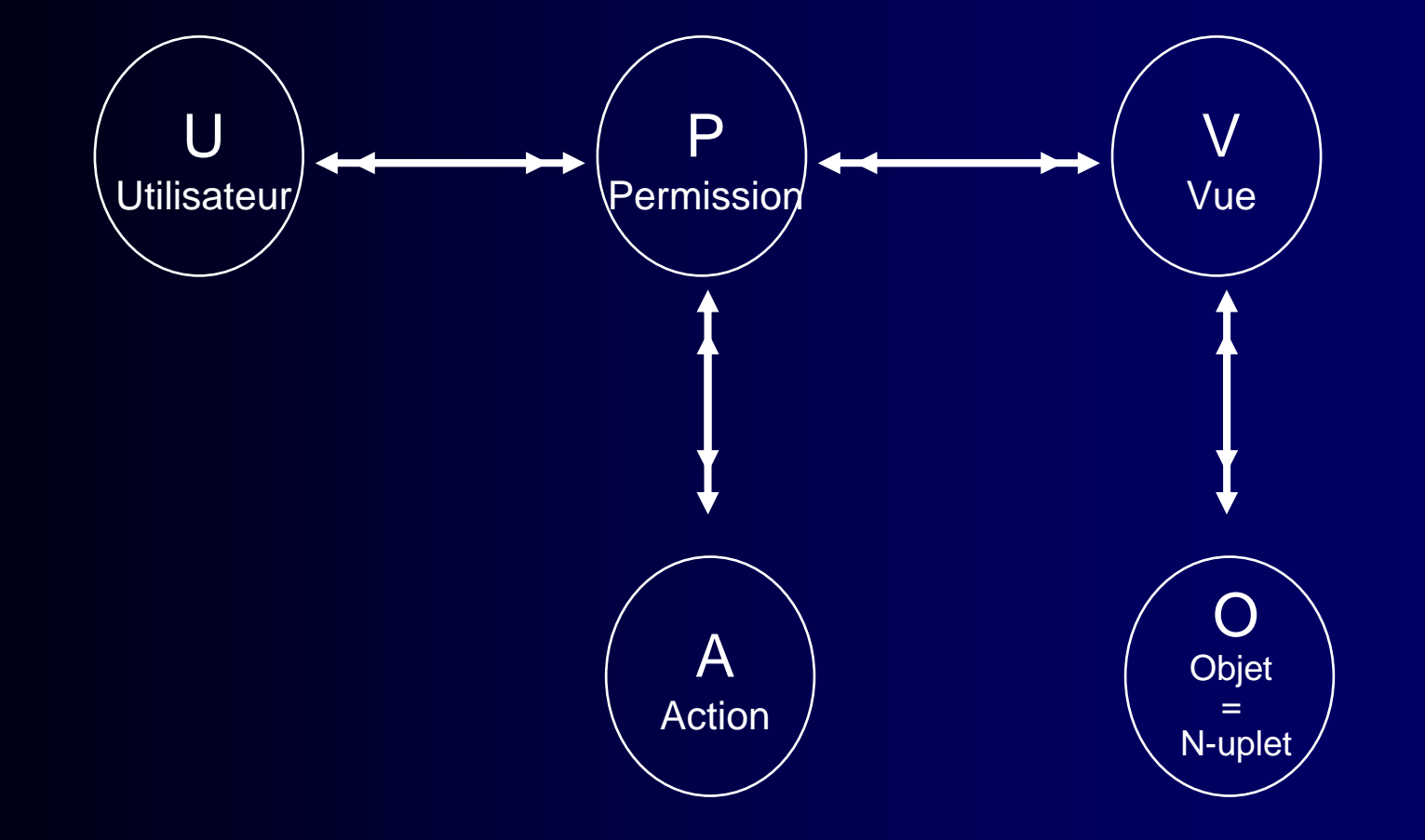

*Remarque : modèle fermé, basé exclusivement sur des autorisations*

### **Commandes SQL Grant**

GRANT <liste privileges> ON <table ou vue>TO <liste utilisateurs> [ WITH GRANT OPTION ] ;

### WITH GRANT OPTION

- est optionnel
- signifie que l 'utilisateur qui obtient le privilège peut ensuite accorder ce privilège à un autre utilisateur

## **Privilèges SQL**

#### $\bullet$ **Principaux privilèges**

- SELECT : permet la consultation de la table
- INSERT : permet l 'insertion de nouvelles données dans la table
- UPDATE : permet la mise à jour de n 'importe quelle colonne de la table
- UPDATE(nom\_colonne) : permet la mise à jour d 'une colonne spécifique de la table
- DELETE : permet de supprimer n 'importe quelle donnée de la table

#### $\bullet$ **S'applique aussi aux fonctions d'administration**

- CREATE/ALTER/DROP TABLE : Modifier la définition d'un objet
- EXECUTE : Compiler et exécuter une procédure utilisée dans un programme
- REFERENCE : référencer une table dans une contrainte
- INDEX : Créer un index sur une table
- …

## **Commande SQL Revoke**

REVOKE [ GRANT OPTION FOR ] <liste privileges>

- ON <table ou vue>FROM <liste utilisateurs> [option];
- [GRANT OPTION FOR]
	- signifie que seul le droit de transfert est révoqué
- [option] = RESTRICT ou CASCADE
	- Supposons que A accorde le privilège p à B et B accorde ensuite p à C
	- CASCADE : si A révoque p à B alors C perd aussi le privilège
	- RESTRICT : si A révoque p à B alors la révocation échoue

**Et si un utilisateur U a reçu le privilège p de A et de B (sans relation entre A et B) ?**

### **Gestion des vues**

- **Les vues permettent d'implémenter l'indépendance logique en créant des** objets virtuels
- $\bullet$ **Vue = expression d'un requête SQL**
- $\bullet$ **Le SGBD stocke la** définition **et non le résultat**
- $\bullet$ **Exemple : la vue du dossier patient**

```
CREATE VIEW dossier_patient AS 
SELECT *FROM dossier_admin DA, dossier_medical DM, dossier_soins_infirmiers DSI
WHERE DA.id_patient = DM.id_patient AND 
            DA.id_patient = DSI.id_patient
```
### **Gestion des vues**

**Le SGBD** transforme **la question sur les vues en question sur les relations de base**

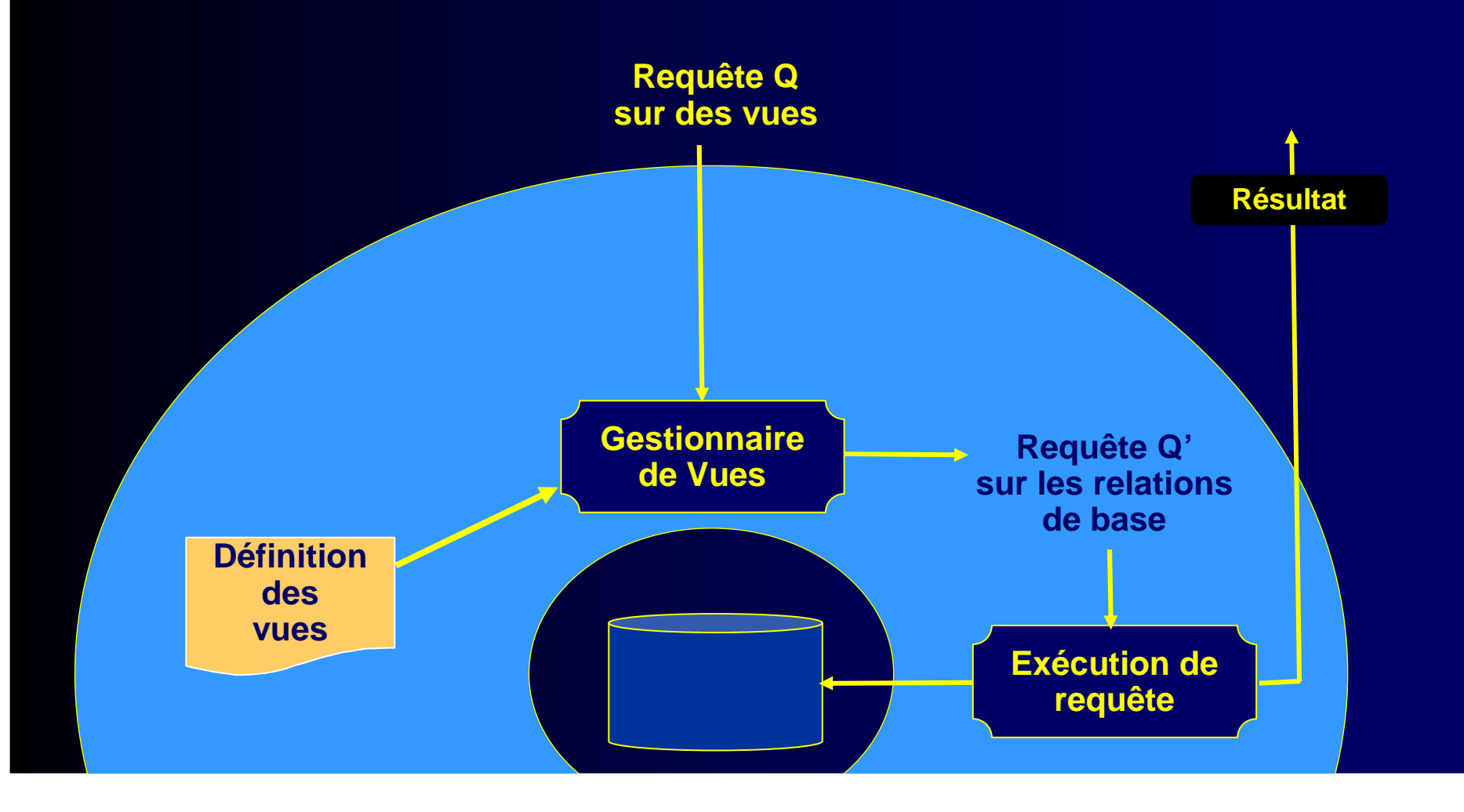

### **Confidentialité via les vues**

**Principe : Restreindre l'accès à la BD en distribuant les droits via des vues :**

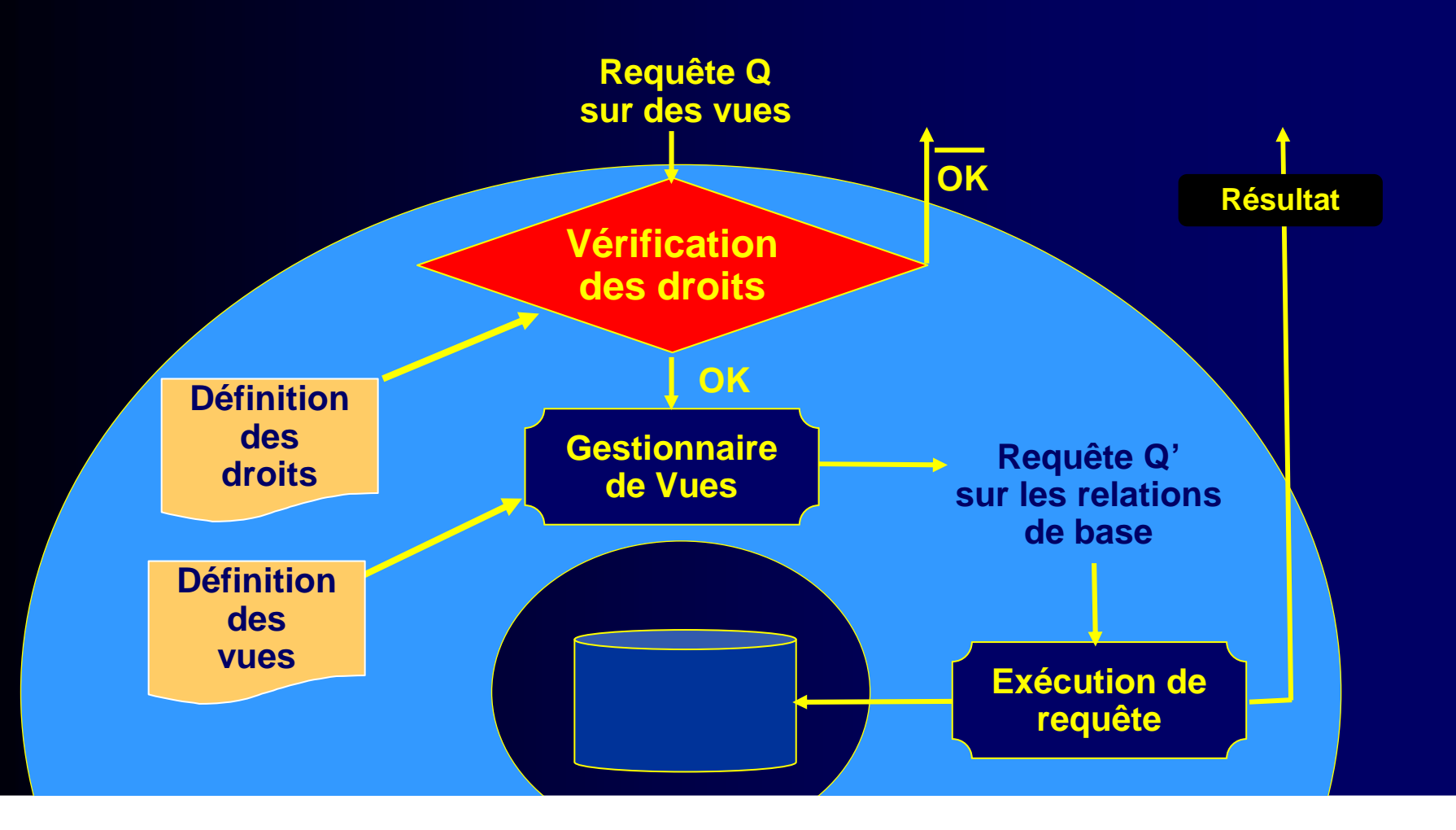

## **Confidentialité via les vues**

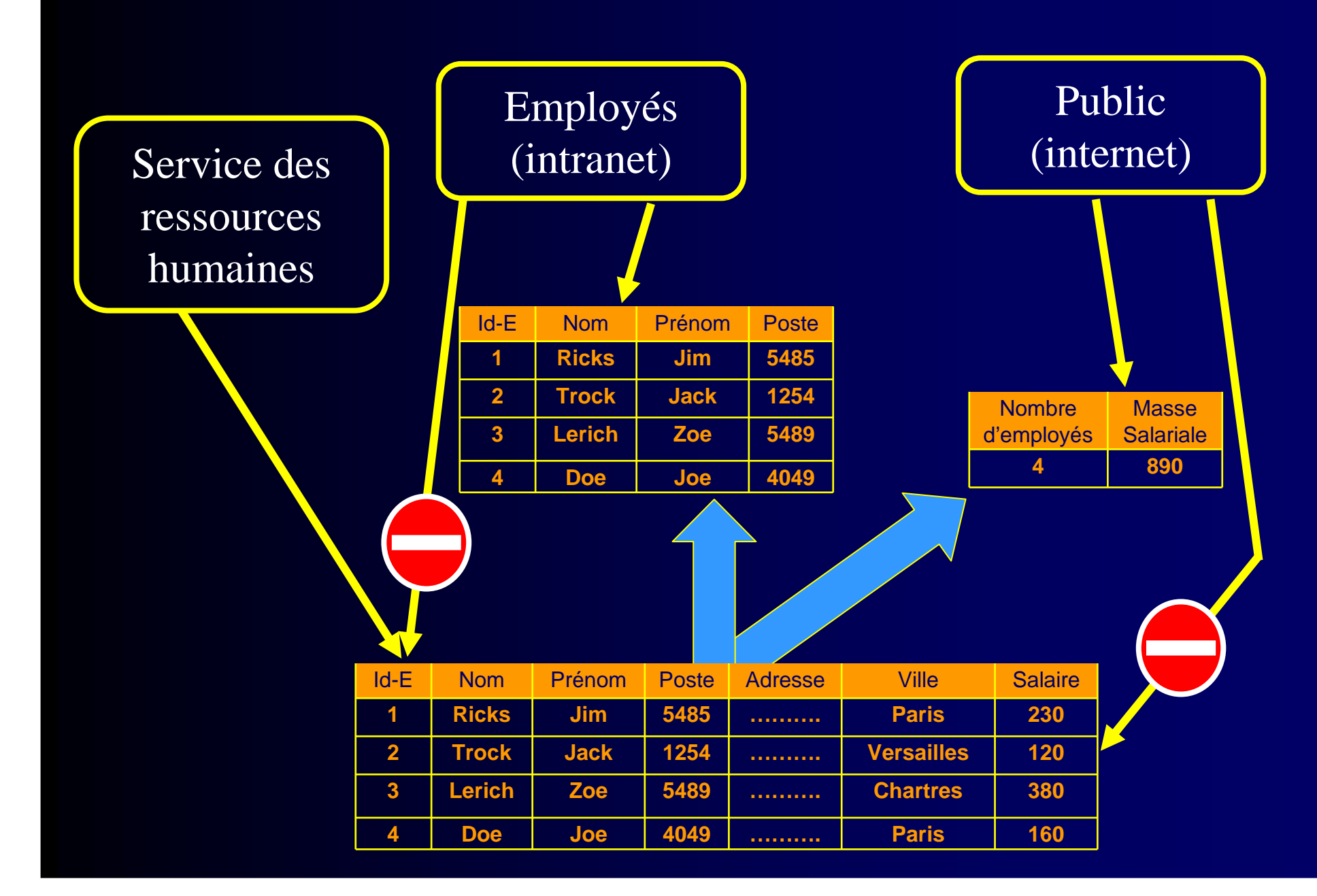

### **Expression des règles (exemples)**

 $\bullet$ **R1 : La secrétaire médicale a la permission de gérer le « Dossier\_Admin » des patients du groupe médical**

GRANT ALL PRIVILEGESON dossier\_adminTO Nadine ;

 $\bullet$  **R2 : Le médecin a la permission de consulter l'intégralité du dossier de ses propres patients**

CREATE VIEW dossier\_patient\_du\_medecin ASSELECT \* FROM dossier\_patientWHERE dossier\_patient.medecin\_traitant = CURRENT\_USER ;

(CURRENT\_USER : opérateur prédéfini SQL)

GRANT SELECT ON dossier\_patient\_du\_medecinTO Jean, Jeanne ;

### **Expression des règles (exemples)**

- $\bullet$  **R4 : En l'absence de la secrétaire médicale, le médecin a la permission de modifier le « dossier\_admin » d'un nouveau patient**
	- Deux tables
		- user\_status (nom, status) => à créer
		- user\_role (nom, role) => existante dans la métabase (dba\_roles\_privs )

– Définition d'une vue CREATE VIEW dossier\_admin\_medecin ASSELECT \* FROM dossier\_admin WHERE NOT EXIST (SELECT \* FROM user status, user role WHERE user\_status.nom = user\_role.nom AND user\_role.role <sup>=</sup>"secretaire\_medicale"AND user\_status.status = "present" ) ;

GRANT UPDATE ON dossier\_admin\_medecin TO Jean, Jeanne ;

and the contract of the con-Puissance d'expression élevée mais définition complexe

### **Expression des règles (exemples)**

- $\bullet$  **R5 : les dossiers administratifs ne sont accessibles que pendant les heures ouvrables**
	- CREATE VIEW dossier\_ouvrable AS SELECT \* FROM dossier\_adminWHERE TO\_CHAR(SYSDATE,'HH') BETWEEN '08' AND '17'

en dehors de la période 8H – 18h le predicat est faux!

- $\bullet$  **R6 : les dossiers administratifs ne sont accessibles qu'à partir des terminaux du secrétariat**
	- CREATE VIEW dossier\_ouvrable AS SELECT \* FROM dossier\_adminWHERE sys\_context('USERENV', 'IP\_ADDRESS') IN ('T1', 'T2')

le prédicat est faux pour tous les postes clients autres que T1 et T2 !

## **Base de données privée virtuelle (VPD)**

- $\bullet$  **Principe : Rajouter dynamiquement des conditions aux requêtes utilisateur en fonction d'un contexte quelconque (lié <sup>à</sup> cet utilisateur et/ou àl'application)**
- $\bullet$ **A partir d'Oracle 9i, étendu dans Oracle 10g**
- **Egalement appelé 'Fine-grained Access Control' (FGAC)**  $\bullet$

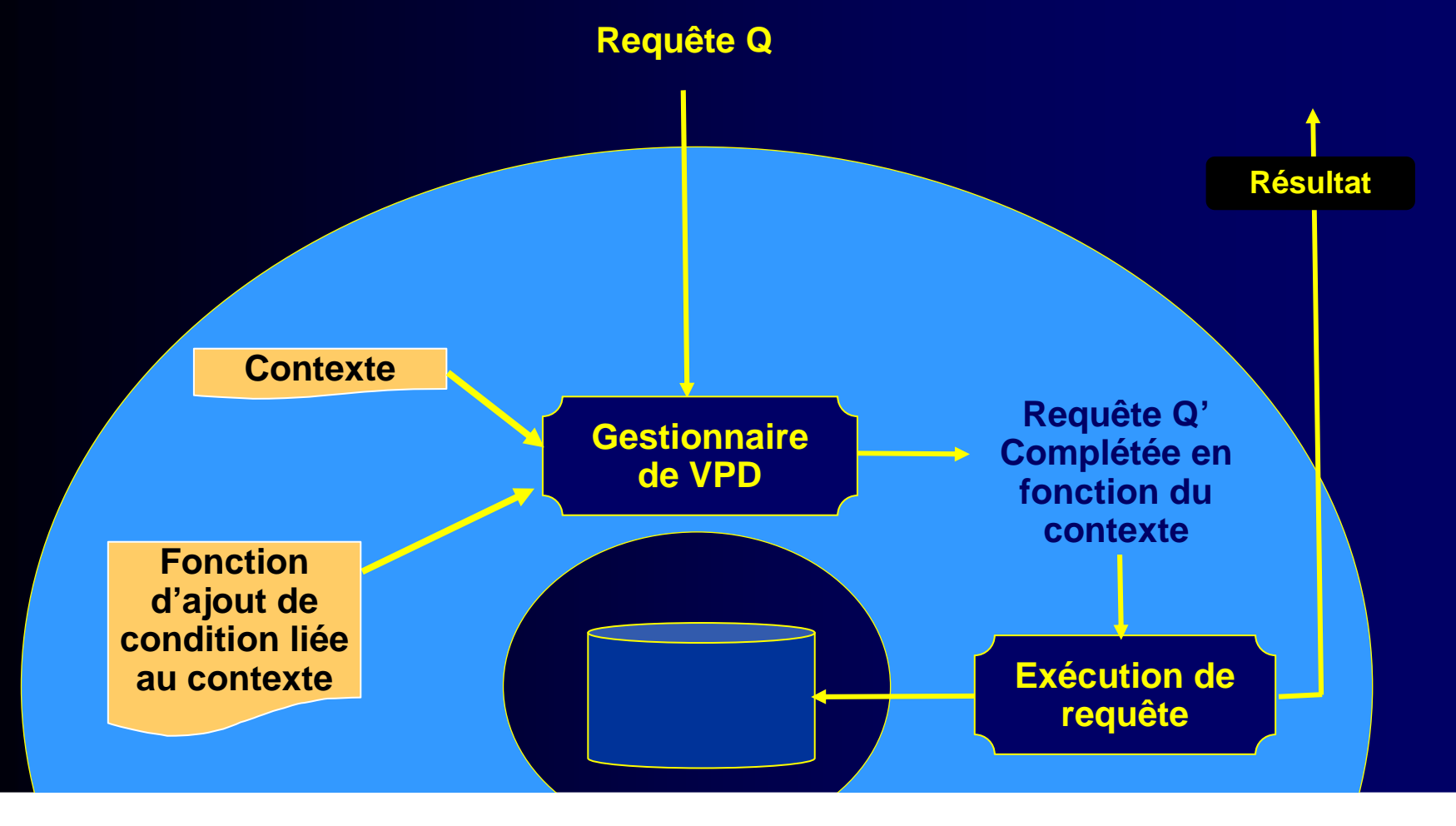

### **VPD : Contexte d'application**

#### $\bullet$ **Oracle a prévu un contexte par défaut**

- USERENV : contient des informations système relatives à la session courante (équiv. sys\_context)
- Exemple : CURRENT\_USER, HOST, ISDBA …
- $\bullet$  **Possibilité de créer un nouveau contexte et d'y associer des attributs**
	- Exemple :
		- create context CTX\_SEC\_MEDICALE usingSCHEMA\_MED.SEC\_MEDICALE
		- CTX\_SEC\_MEDICALE sera un contexte associé au package PL/SQL nommé SEC\_MEDICALE et stocké dans le schéma SCHEMA\_MED

## **VPD : Définition des règles de sécurité**

#### $\bullet$ **Les règles de sécurité sont écrites en PL/SQL**

create package body SEC\_MEDICALE as function DOSSIER\_SEC return varchar2 isMY\_PREDICATE varchar2(2000) ;begin MY\_PREDICATE := 'id\_patient in(SELECT id\_patientFROM dossier\_medical WHERE medecin\_traitant = sys\_context('USERENV', 'CURRENT\_USER'))' ; return MY\_PREDICATE ; end DOSSIER\_SEC ; end SEC\_MEDICALE ;

#### $\bullet$ **Puis associées à un objet**

DBMS\_RLS.add\_policy // RLS = Row Level Security(object\_schema => 'SCHEMA\_MED', object\_name => 'dossier\_medical', policy\_name => 'mesdossiers', policy\_function => ' DOSSIER\_SEC'); END;

### **Exemple de transformation de requêtes**

 $\bullet$ **Supposons que Jean formule la requête suivante :**

SELECT \* FROM dossier\_medicalWHERE id\_patient = 'Paul'

 $\bullet$  **L'application de la règle mesdossiers va automatiquement transformer cette requête en la requête suivante :**

SELECT \*

FROM dossier\_medical

WHERE id\_patient <sup>=</sup>'Paul'

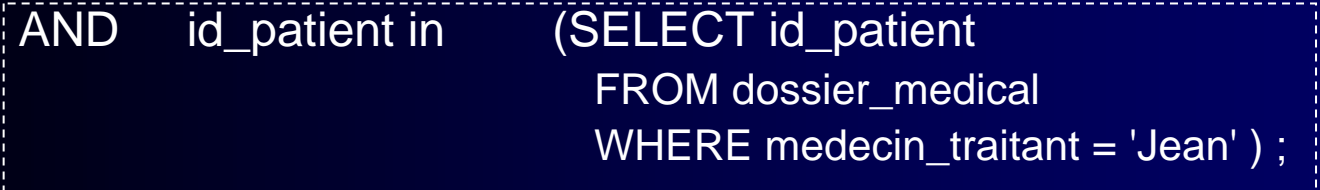

– Jean ne pourra ainsi accéder qu'aux dossiers médicaux de ses patients

# **RBAC : Role-Based Access Control**

- $\bullet$ **Rôle = ensemble de privilèges**
- $\bullet$  **Les accès des utilisateurs sont gérés en fonction de leur rôle organisationnel**
- $\bullet$ **Objectif = faciliter l'administration des droits**

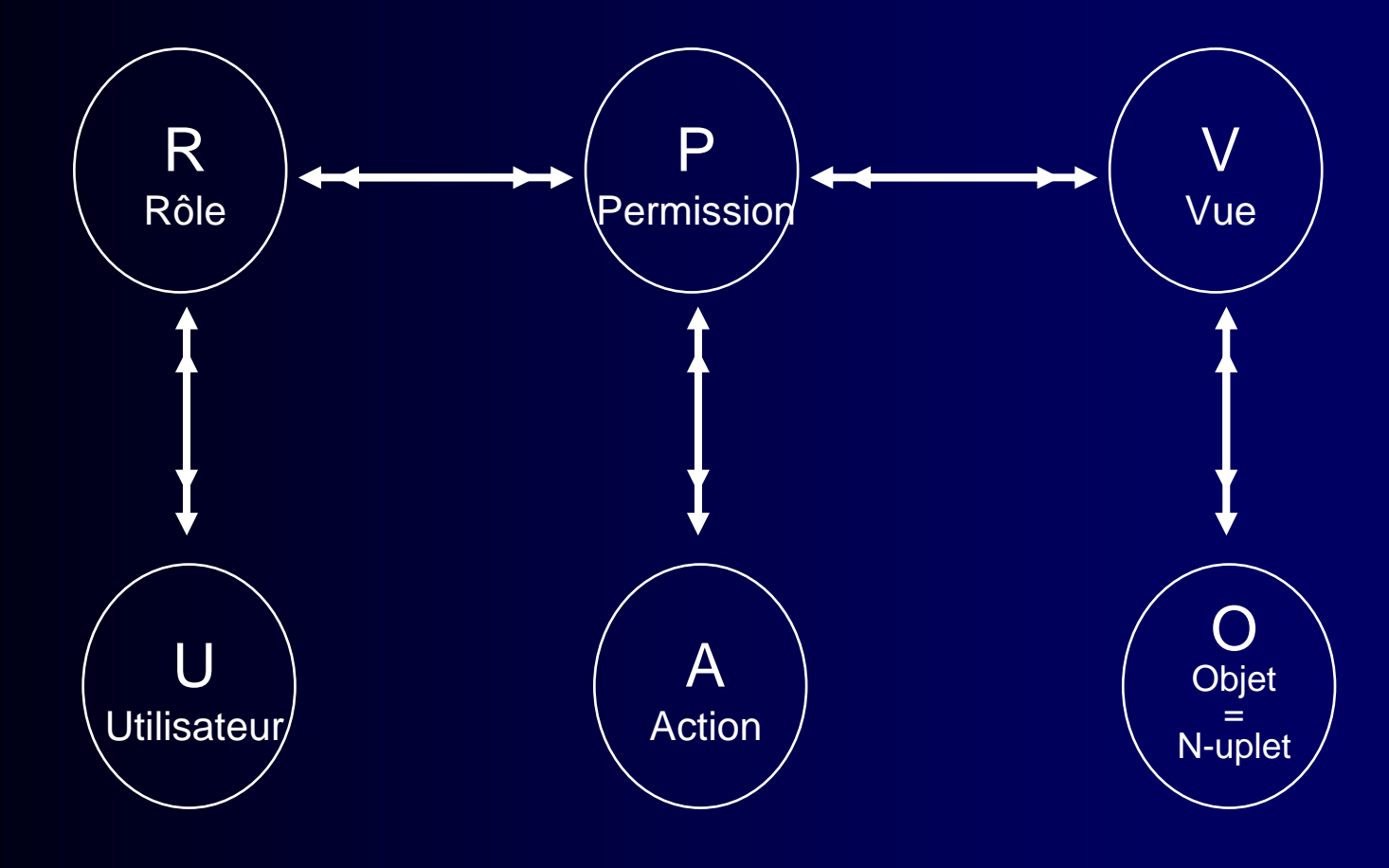

### **RBAC : Gestion des rôles dans SQL**

• **Le concept de rôle a été introduit dans SQL3 (1999) MySQL Q&A :** 

**A.9.5: Does MySQL 5.7 include support for Roles Based Access Control (RBAC)?** 

**Not at this time.** 

- $\bullet$  **Instructions de SQL3**
	- CREATE ROLE <nom\_role> ;
		- Création d'un nouveau rôle nom\_role
	- DROP ROLE <nom\_role> ;
		- Suppression du rôle nom\_role
	- SET ROLE <liste\_roles> ;
		- Permet à un utilisateur d 'activer un ensemble de rôles pendant la durée d'une session SQL

### **Adaptation de l'instruction GRANT**

#### $\bullet$ **Affectation des privilèges aux rôles**

GRANT <liste privileges> ON <table ou vue>TO <liste roles> [ WITH GRANT OPTION ] ;

#### $\bullet$ **Affectation des rôles aux utilisateurs**

GRANT <liste roles> TO <liste utilisateurs>

#### $\bullet$ **Rôle junior et rôle senior**

GRANT <role1> TO <role2>Le rôle role2 reçoit tous les privilèges du rôle role1

### **Hiérarchie de rôles (1)**

#### $\bullet$ **Spécialisation/Généralisation**

- – R1 est un rôle senior de R2 si chaque fois qu'un utilisateur joue le rôle R1, cet utilisateur joue aussi le rôle R2
- **Hart Communication**  Les feuilles de la hiérarchie ont plus de privilèges que la racine

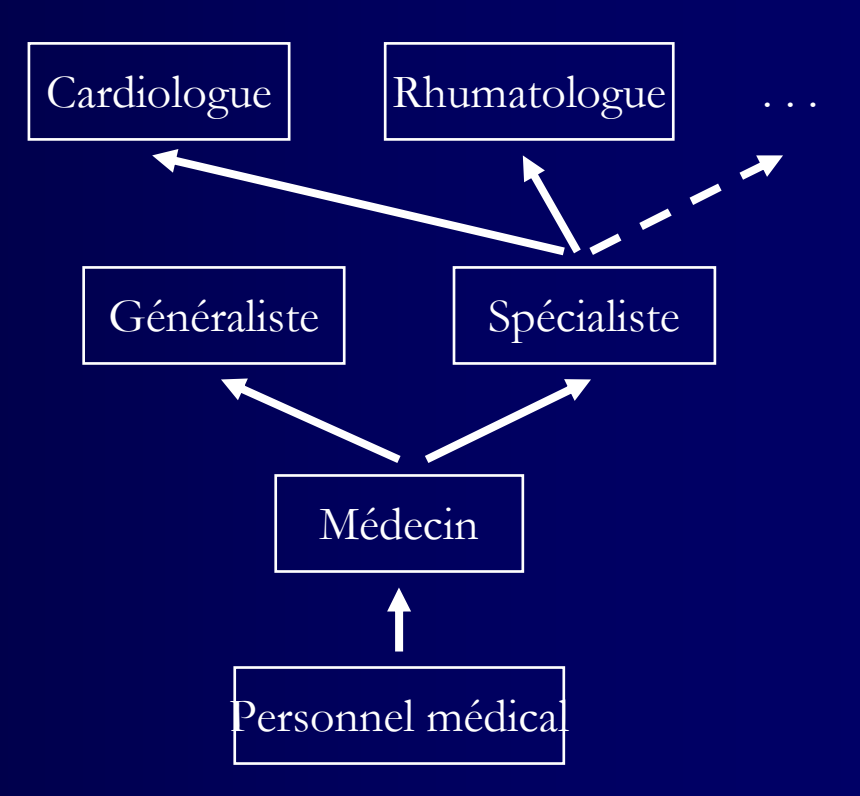

### **Hiérarchie de rôles (2)**

#### $\bullet$ **Hiérarchie organisationnelle**

- R1 est un rôle senior de R2 si un utilisateur jouant le rôle R1 est un supérieur hiérarchique d'un utilisateur jouant le rôle R2
- Les feuilles de la hiérarchie ont plus de privilèges que la racine

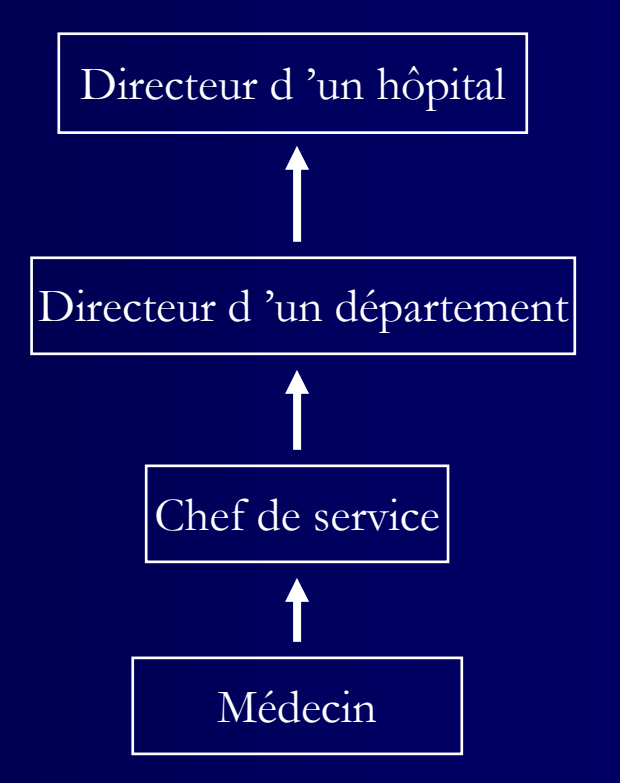

### **Le modèle RBAC complet**

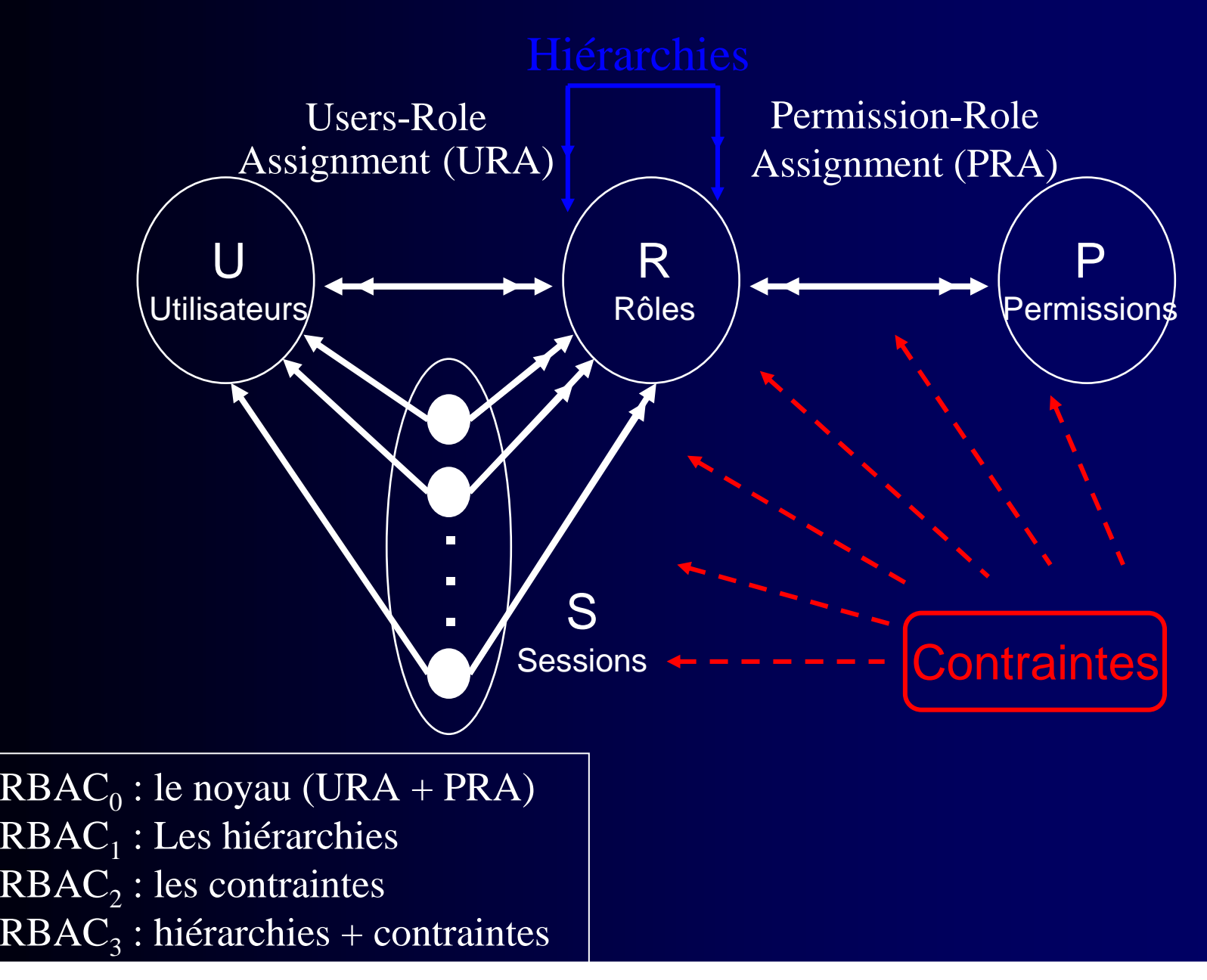

### **Les contraintes dans RBAC**

### $\bullet$ **Contrainte sur Utilisateur**  ↔ **Rôle**

- Contrainte de type « Séparation des pouvoirs »
	- Exemple : rôles anesthésiste et chirurgien sont exclusifs
	- •∀ u, ¬ $\overline{\mathcal{A}}$  ( URA(u,Anesthésiste)  $\wedge$  URA(u,Chirurgien) )

### $\bullet$ ● Contrainte sur Session ↔ Rôle<br>The utilisateur peut cumuler plusieurs

- Un utilisateur peut cumuler plusieurs rôles mais pas les activer dans une même session
	- Contrainte de type « Séparation des tâches »

### $\bullet$ ● Contrainte sur Rôle ↔ Permission<br>— Un rôle ne doit nas nouvoir cumuler certs

- Un rôle ne doit pas pouvoir cumuler certaines permissions
	- Autre contrainte de type « Séparation des tâches »

# **Exemple de politique RBAC**

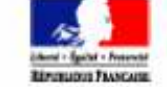

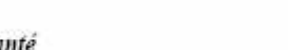

dmc

 $\label{def:matrices} Matrice \textit{ d'habitations} des professionnels \textit{ de santé}$  (conditions d'accès aux différentes catégories d'informations médicales selon la profession ou la discipline)

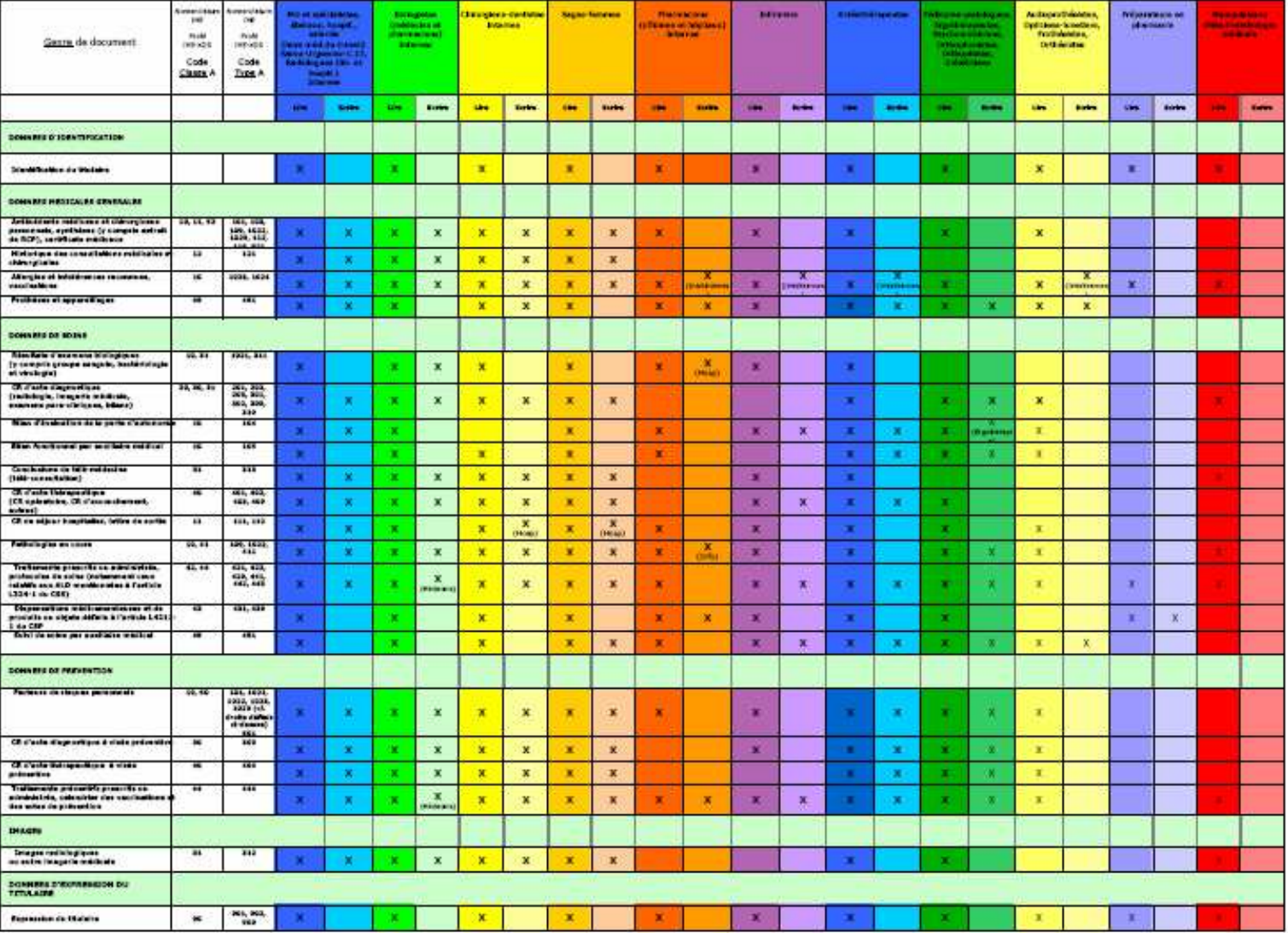

### **Limites des modèles DAC et RBAC**

- **Avec DAC, l'application s'exécutant pour le compte d'un utilisateur hérite des droits de ce dernier**
- $\bullet$  **Avec RBAC, l'application s'exécutant pour le compted'un utilisateur hérite des droits associés aux rôles activés dans la session ouverte par ce dernier**
- $\bullet$  **Risque de programmes malveillants**
	- Cheval de Troie : programme qui a une fonctionnalité apparente mais qui contient des fonctions cachées
	- Objectif : transmission illégale d'informations vers le bénéficiaire du piège

# **MAC : Mandatory Access Control**

#### $\bullet$ **Politique de sécurité multi-niveaux**

- Niveaux de sécurité hiérarchiques
	- Cloisonnement vertical : Unclassified < Confidentiel < Secret < Très Secret …
- –**Catégories** 
	- Cloisonnement horizontal : cardiologie, pédiatrie, rhumatologie, ...
- La combinaison d'un niveau de sécurité et d'une catégorie forme une classe d'accès
	- Le niveau de sécurité d'une classe d'accès associée à un objet est appelé niveau de classification
	- Le niveau de sécurité d'une classe d'accès associée à un utilisateur est appelé niveau de clearance (ou d'accréditation)

#### $\bullet$ **Exemple de systèmes supportant un modèle mandataire**

 Oracle Label Security, Label-Based Access Control DB2, Label Security SQL-Server

# **Mandatory Access Control (2)**

- **La décision d'accès est prise en comparant les deuxclasses d'accès de l'objet et du sujet**
	- No read up : un sujet est autorisé à lire un objet seulement si saclasse d'accès domine la classe d'accès de l'objet
	- No write down : un sujet est autorisé à écrire un objet seulement si sa classe d'accès est dominée par la classe d'accès de l'objet
- **Une classe d'accès c1 domine (**≥**) c2 ssi :**
	- Le niveau de sécurité de c1 >= niveau de sécurité de c2
	- Les catégories de c1 <sup>⊇</sup> c2
- **Les deux classes c1 et c2 sont dites incomparables ssi c1** ≥ **c2 ni c2** <sup>≥</sup> **c1 ne sont vérifiées**

# **Mandatory Access Control (3)**

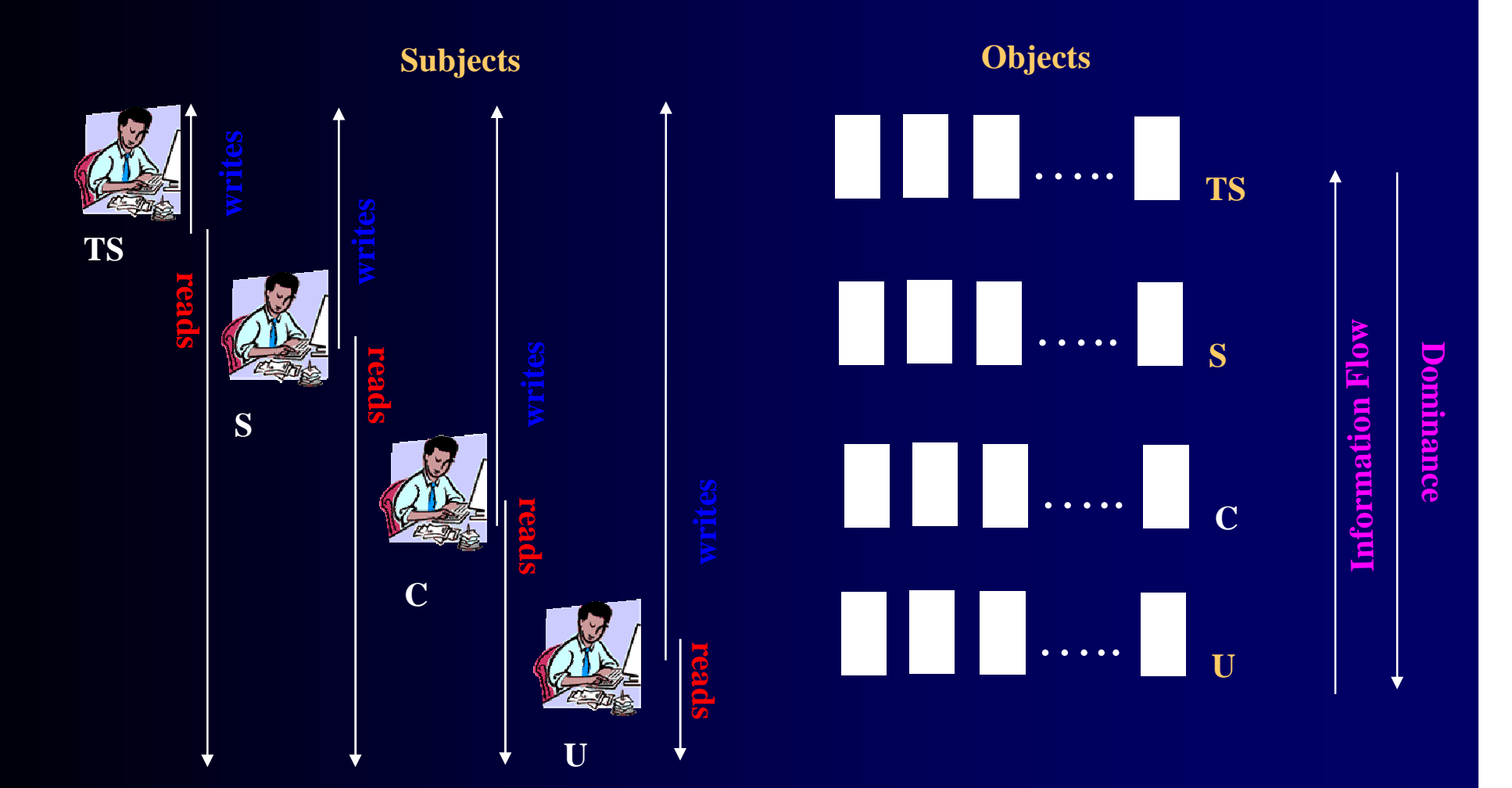

**Flot d'information pour la confidentialité**

# **Mandatory Access Control (4)**

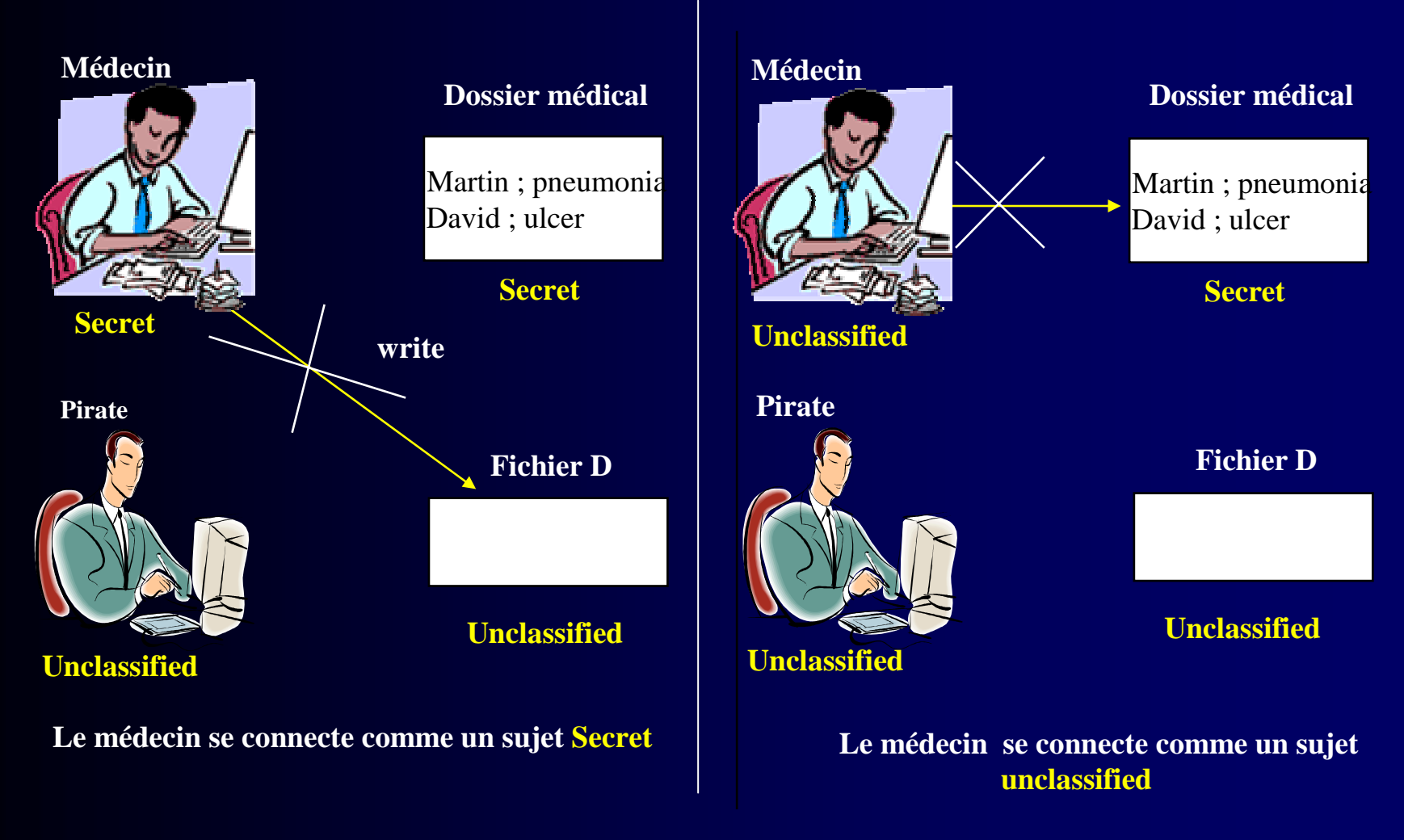

*Hélas, l'écriture <sup>n</sup>'est pas le seul moyen de transmettre une information (ex: wait dans un programme)*

# **Exemple : Oracle Label Security**

- $\bullet$  **OLS: une adaptation de MAC, construite au dessus de VPD et nenécessitant pas de programmation**
- $\bullet$  **Data label**
	- Constitué de 3 composants (Level, Compartment, Group)
	- Intégré aux tuples dans une colonne additionnelle (déclarée par le DSA)
	- Valeurs définies par le DSA

#### $\bullet$ **Level**

- <u>Obligatoire, unique, hiérarchique,</u> dénotant la <u>sensibilité</u> de la donnée
- Exemple: Confidential, Sensitive and Highly Sensitive

#### $\bullet$ **Compartment**

- Optionnel, non unique, non hiérarchique, utilisé pour compartimenter les données
- Exemple: types de données, liste de projets ou de secteur d'activité

#### $\bullet$ **Group**

- Optionnel, non unique, potentiellement hiérarchique, utilisé pour isoler les données par organisation
- Exemple: FBI, CIA

### **Possibilité de définir jusqu'à 999 Levels et 9999 Compartments et Groups (souvent moins de 5 niveaux sont nécessaires)**

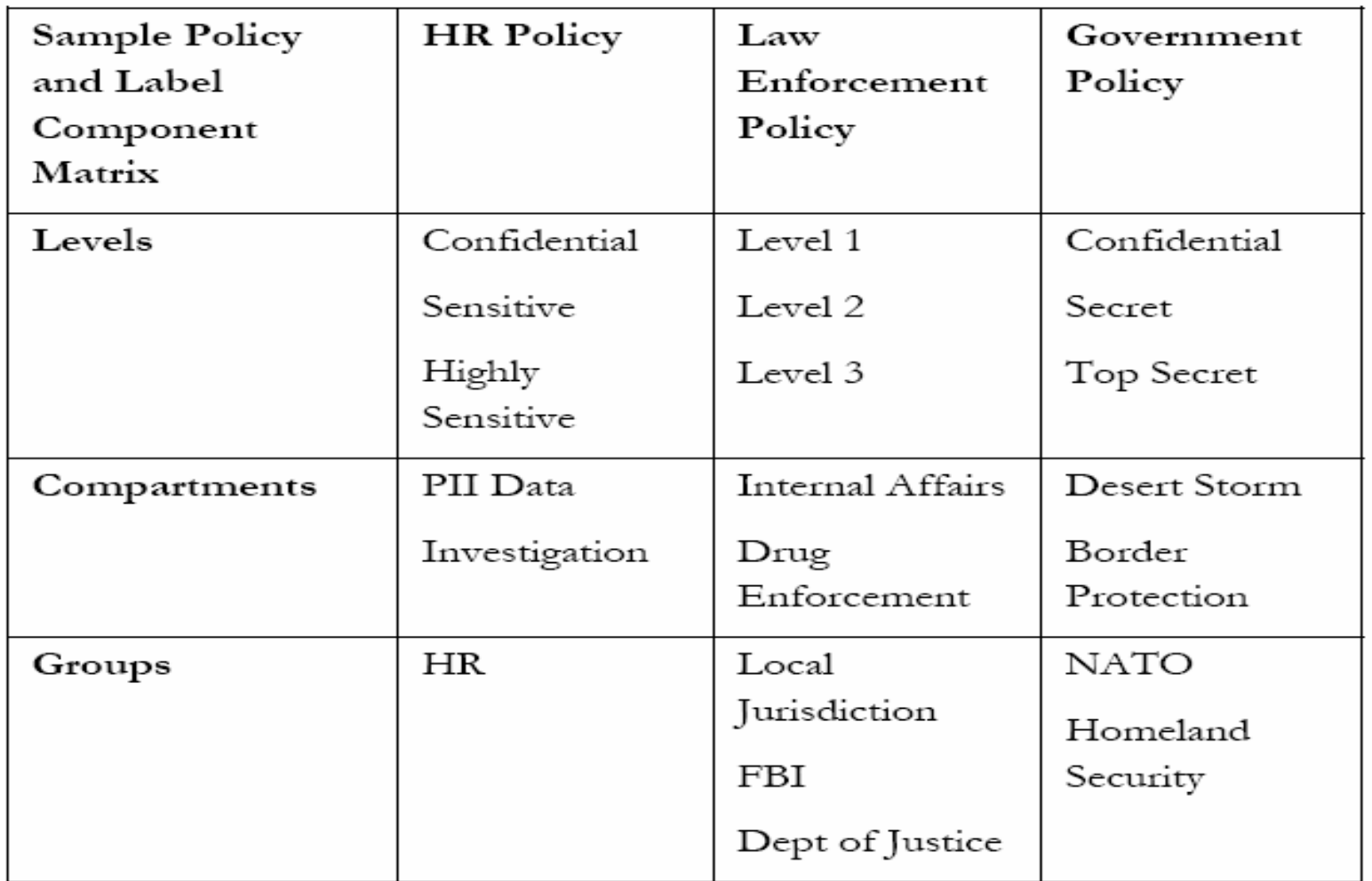

- **Un user label est associé <sup>à</sup> chaque utilisateur**
	- Mêmes composants: Level, Compartment, Group

#### $\bullet$ **Autorisations requises pour accéder aux données**

- Les 3 conditions ci-dessous sont requises
- UserLabel.level ≥ DataLabel.level
- DataLabel.compartment ⊆ UserLabel.compartment
	- **valider tous les compartments**
- UserLabel.group⊆ DataLabel.group
	- **valider au moins 1 groupe**

#### $\bullet$ **Exemple**

 Une donnée de label (L2:C1,C3:G1,G2) sera accessible avec un UserLabel (L2:C1,C2,C3:G1) mais pas avec un UserLabel (L3:C1:G1,G2)

Vue macroscopique : raffinement dans les slides suivants

#### $\bullet$ **Détail des composants du UserLabel**

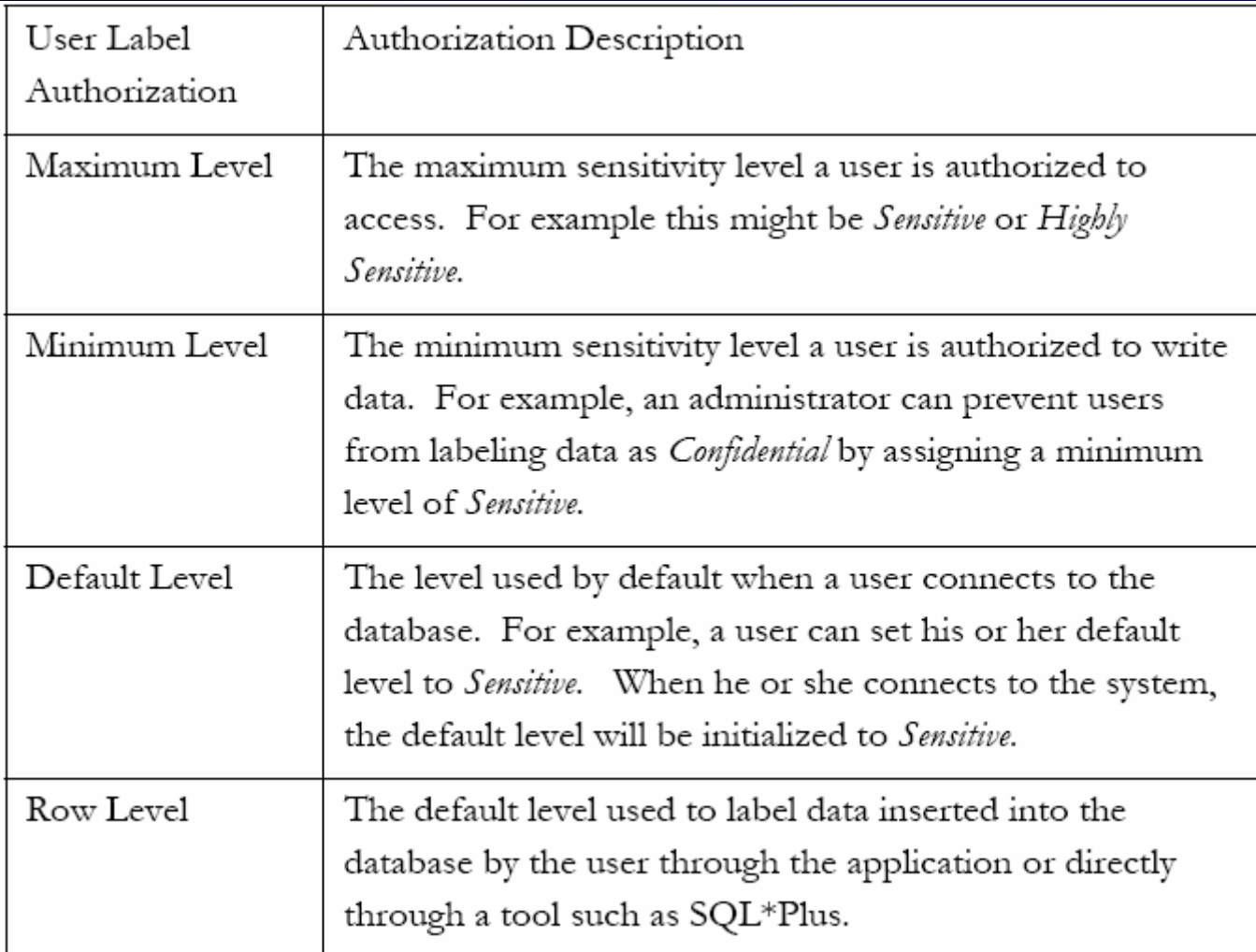

#### $\bullet$ **Détail des composants du UserLabel (suite)**

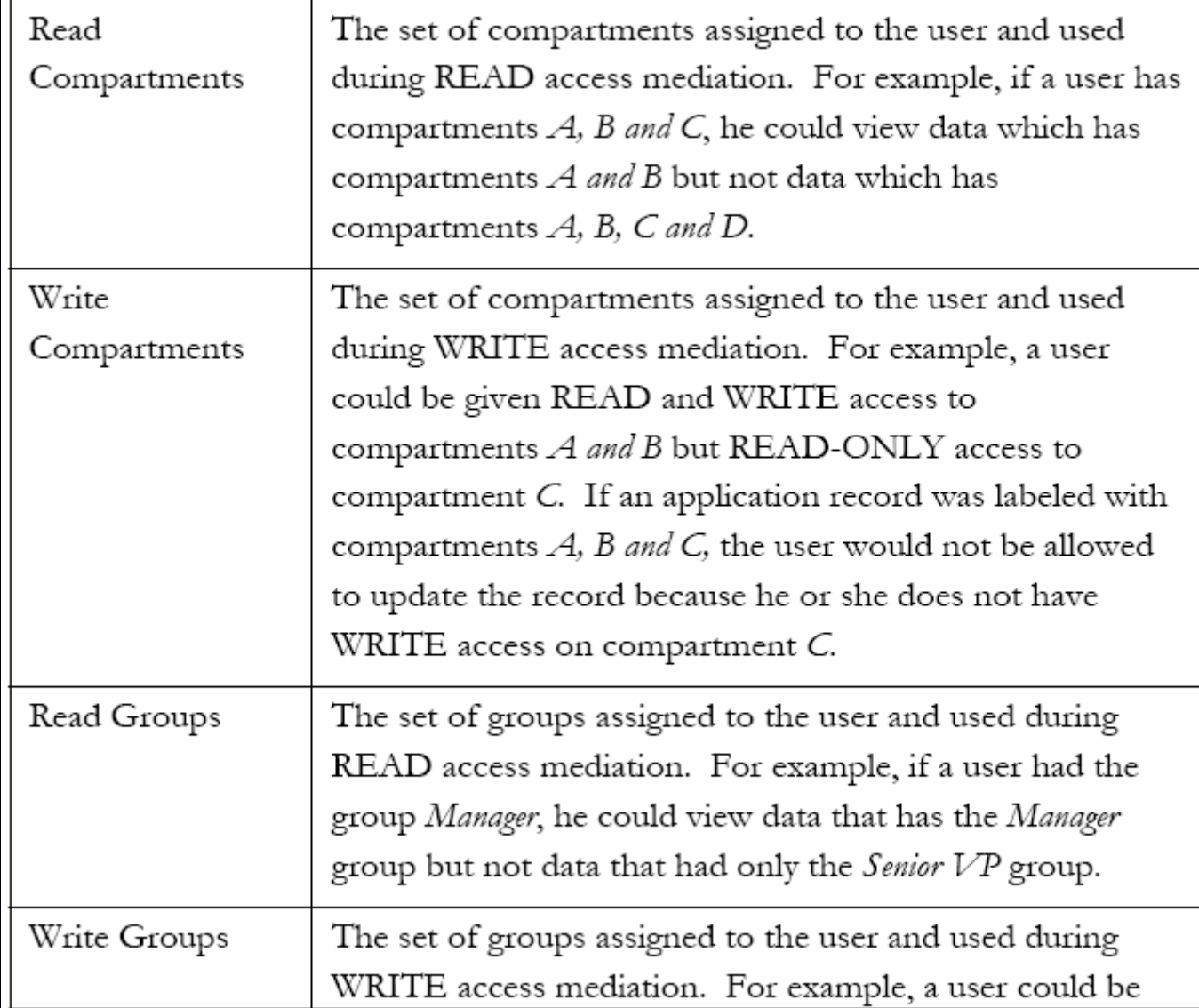

#### $\bullet$ **Exercice**

 $C =$  Confidential,  $S =$  Secret

| Table         | User<br>Data | С         | S                   | S:A:US | S:A,B:US,UK |
|---------------|--------------|-----------|---------------------|--------|-------------|
| <b>Assets</b> | <b>C::UK</b> |           |                     |        |             |
|               | C∷US         |           | No Access No Access | Access | Access      |
| Projects      | С            | Access    | Access              | Access | Access      |
|               | S            | No Access | Access              | Access | Access      |
|               | S:A:US       | No Access | No Access           | Access | Access      |
|               | S:B:UK       |           |                     |        |             |
|               | S:A,B:US     |           |                     |        |             |

- $\bullet$  **Autorisations complémentaires pouvant être données <sup>à</sup>un utilisateur ou une procédure stockée**
	- READ : Oracle ne vérifie plus les labels lors des SELECT
		- les opérations update/delete/insert restent contrôlées
	- FULL: Oracle ne vérifie plus aucun label
		- mais les droits standard sur les objets continuent à <sup>s</sup>'appliquer (ex: un GRANT SELECT ON T est toujours requis pour interroger T)
	- WRITEUP WRITEDOWN: donne le droit au user d'augmenter (resp. réduire) le DataLabel.Level d'un tuple dans la limite de ses proprescapacités
	- WRITEACCROSS: donne le droit de modifier Groups et Compartment d'un DataLabel

### • **Performance ?**

- Un test supplémentaire par tuple (sauf si READ, FULL)
- Création d'un index bitmap sur l'attribut Label est recommandé

### **Synthèse sur les modèles de contrôle d'accès**

#### $\bullet$ **Principe fondateur**

$$
\fbox{Sujet} \xrightarrow{\text{Réaliser}} \fbox{Action} \xrightarrow{\text{Agir sur}} \fbox{Object}
$$

#### $\bullet$ **DAC**

 –Permet de structurer les Objets

- $\bullet$  **RBAC**
	- –Permet de structurer les Sujets

#### $\bullet$ **MAC**

- –Lutte contre les programmes malveillants
- –Mais permet peu de souplesse dans la définition des politiques

 **Mais tout cela suppose que l'utilisateur passe "par la porte d'entrée" !!**